#### МИНИСТЕРСТВО НАУКИ И ВЫСШЕГО ОБРАЗОВАНИЯ РОССИЙСКОЙ ФЕДЕРАЦИИ

Федеральное государственное автономное образовательное учреждение высшего образования «Южно-Уральский государственный университет (национальный исследовательский университет)» Политехнический институт: Заочный Кафедра «Системы автоматического управления»

#### ДОПУСТИТЬ К ЗАЩИТЕ

Заведующий кафедрой

д.т.н., профессор

\_\_\_\_\_\_\_\_\_\_\_\_\_\_\_/ В.И. Ширяев

 $\frac{1}{2020 \text{ r}}$  2020 г.

Разработка корпоративного веб-сайта для дистанционного обучения сотрудников ООО "Стайлус-Сервис"

# ПОЯСНИТЕЛЬНАЯ ЗАПИСКА К ВЫПУСКНОЙ КВАЛИФИКАЦИОННОЙ РАБОТЕ ЮУрГУ – 09.03.01.2020.877.00 ПЗ ВКР

Руководитель работы доцент каф. САУ, к.т.н. \_\_\_\_\_\_\_\_/ Н.В. Плотникова

«\_\_\_\_» \_\_\_\_\_\_\_\_\_\_\_\_\_\_\_\_\_\_\_\_\_\_ 2020 г.

Автор работы студент группы ПЗ-597 \_\_\_\_\_\_\_\_/ В.А. Лелекина  $\xrightarrow{\kappa}$  2020 г.

Нормоконтролер

доцент каф. САУ, к.т.н.

\_\_\_\_\_\_\_\_/ Н.В. Плотникова

« $\longrightarrow$  2020 г.

Челябинск 2020

### АННОТАЦИЯ

Лелекина В.А. Разработка корпоративного веб-сайта для дистанционного обучения сотрудников ООО "Стайлус-Сервис". – Челябинск: ЮУрГУ, ПИ: Заочный; 2020, 65 с., 17 ил., библиогр. список – 20 наим., 14 листов слайдов презентации ф.А4.

В дипломной работе подробно изучена классификация интернет-ресурсов. Разработана структура сайта, так же разработан и проверен на работоспособность в сети Интернет корпоративный веб-сайт для дистанционного обучения сотрудников ООО Стайлус-Сервис.

Разработка проекта и программного обеспечения проводилась в PHP 5. Пояснительная записка оформлена в текстовом редакторе Microsoft Word 2007 с применением редактора формул Microsoft Equation 3.0.

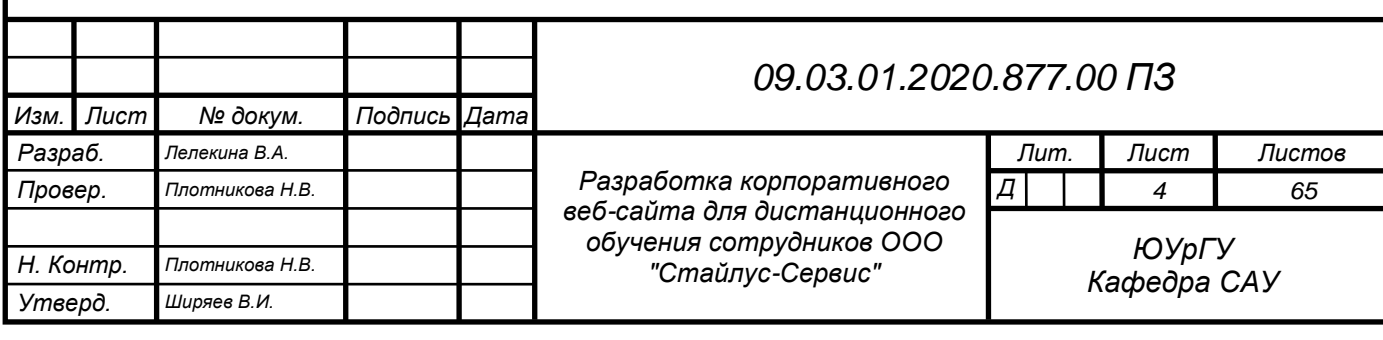

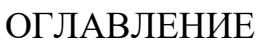

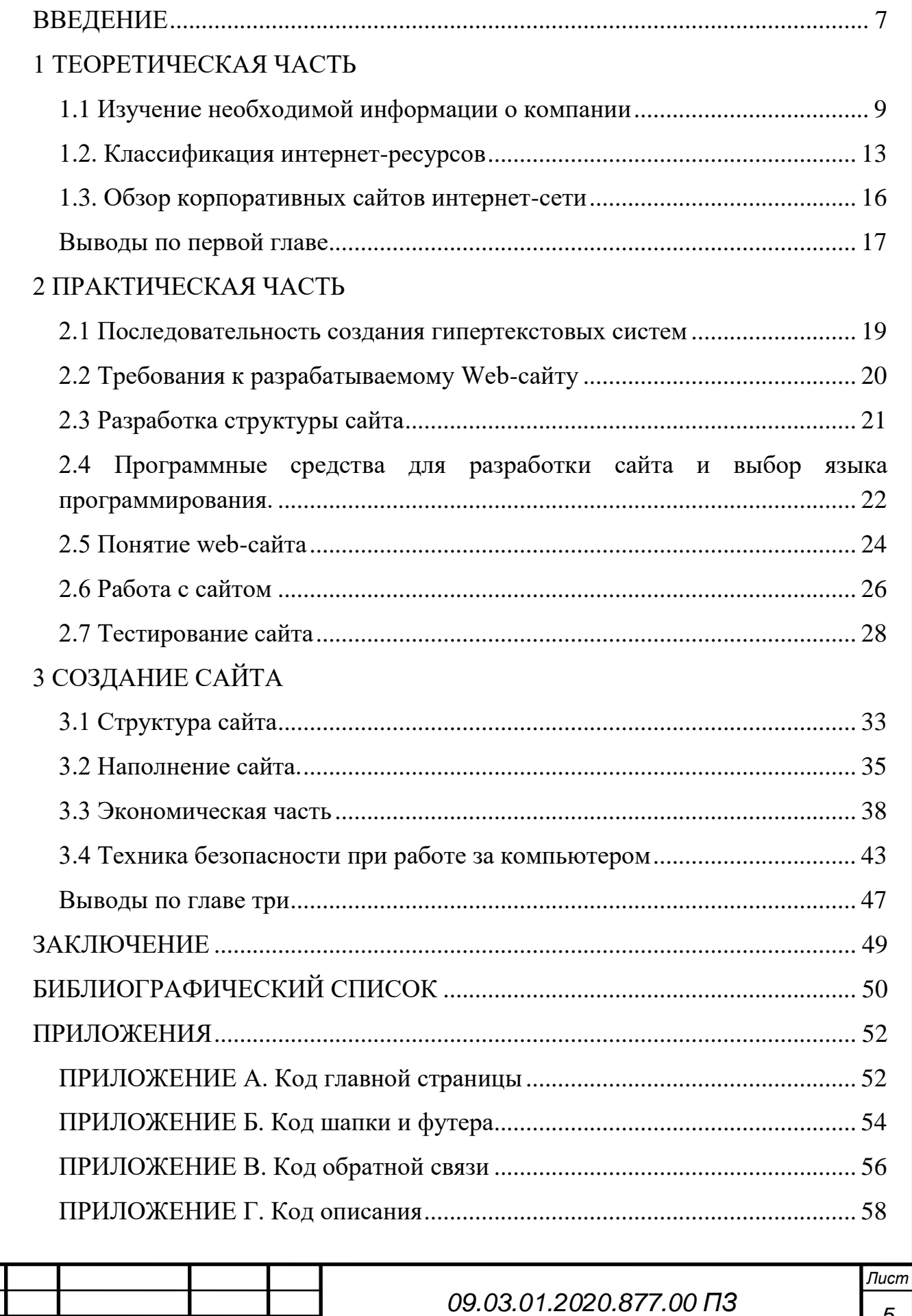

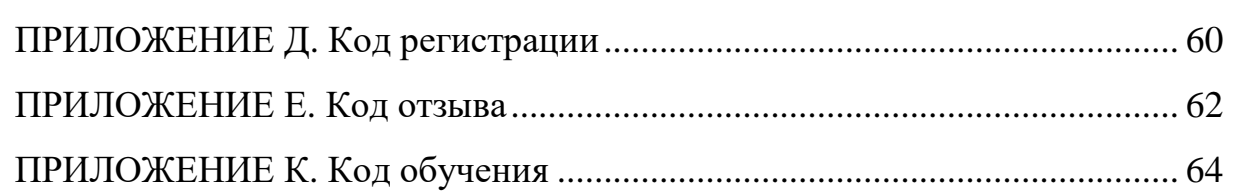

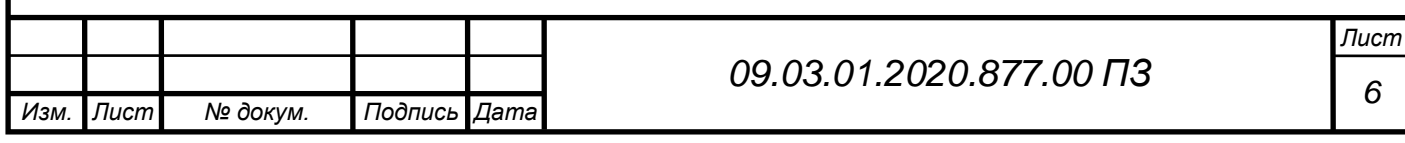

# ВВЕДЕНИЕ

В наше время огромное количество людей используют интернет для работы и бизнеса. Сайт становится средством коммуникации и привлечения целевой аудитории.

Грамотно разработанный сайт позволяет привлекать целевую аудиторию какого-либо конкретного продукта или определенной услуги, так как полностью отображает тематику и направление предприятий или индивидуальных предпринимателей, а также позволяет взаимодействовать непосредственно с целевым потребителем. Сайт – это способ расширения рамок и границ деятельности предприятий, индивидуальных предпринимателей, коммерческий инструмент для развития бизнеса.

Появление технологии создания динамических Web-сайтов заставило переосмыслить работу человека не только с информацией, но и с компьютером в целом, в виду того, что такие свойства вычислительной техники, как пропускная способность, производительность процессора, объем накопительной памяти не включали в себя интерфейс пользователя для удобства работы человека с системой. Поэтому применение новых Web-технологий было затруднительно, но в результате развития интерфейса взаимодействия человека с компьютером проявился большой интерес к возможностям вычислительной техники. В связи с разработкой технологии Web в сети Интернет начало возникать много Webсайтов с различной тематикой.

В выпускной квалификационной работе нужно разработать уникальную информационную площадку, которая содержит различную информацию для посетителей Интернета, которая при необходимости предоставляла возможность организации торговли и обучения через Интернет.

Цель данной работы – создание Web-сайта с дистанционным обучением для компании ООО "Стайлус-Сервис".

Задачи работы:

– Изучение необходимой информации о компании;

– классификация интернет-ресурсов

– обзор корпоративных сайтов интернет-сети;

– рассмотреть языки программирования, используемые в Web технологиях;

– выбор среды разработки;

– разработка структуры сайта;

– разработка сайта.

Корпоративный сайт помогает привлечь представителей целевой аудитории. Сайт будет реализован при помощи языка PHP. Большинство web – страниц

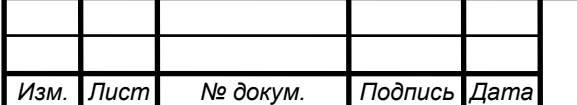

*09.03.01.2020.877.00 ПЗ*

создаются при помощи языка HTML. Язык HTML интерпретируется браузером и отображается в виде документа, в удобной для человека форме. Также используются каскадные стили таблиц – css – технология описания внешнего вида документа, написанного языком разметки. Web – страница, сверстанная на css весит гораздо меньше и быстрее загружается в браузерах, так как все данные параметров отображения документа заносятся в отдельный css – файл. За счёт этого документ становится очень легким и пользователь даже может не заметить, как быстро загрузится страничка. За счёт того, что web – страница становится очень легкой и быстрозагружаемой, она гораздо быстрее индексируется поисковыми системами. Кроме того, сайт или блог, сделанный на css – вёрстке гораздо легче и удобней оптимизировать под поисковые машины и продвинуть его в ТОП.

Дипломная работа состоит из трех частей. Первая часть включает в себя поставку задачи и характеристику предметной области. Вторая часть включает в себя анализ и выбор программных средств для реализации поставленной задачи по созданию Web-сайта. Третья часть включает анализ, проектирование и непосредственное создание Web сайта.

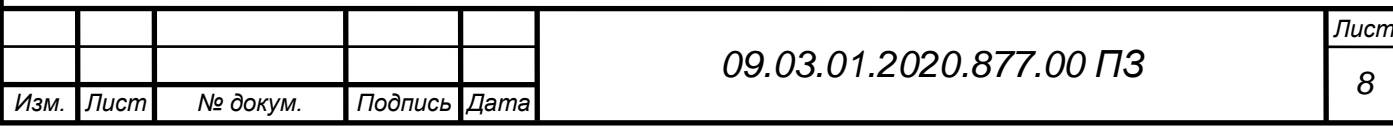

# <span id="page-6-0"></span>1 ТЕОРЕТИЧЕСКАЯ ЧАСТЬ

<span id="page-6-1"></span>1.1 Изучение необходимой информации о компании

ООО "Стайлус-Сервис" была основана 19 мая 2006 года в городе Челябинск. Основным видом деятельности организации является монтаж слаботочных сетей по всей России.

Компания "Стайлус-сервис" работает с такими крупными компаниями как: ООО "МВМ", ООО "Агроторг", ООО "Детский мир", СКБ Контур, АО Тандер.

Компания специализируется на проектировании, монтаже, пуско-наладке и интеграции слаботочных систем.

ООО "Стайлус-Сервис" занимается:

- Структурированные кабельные системы (СКС)
- Системы охранного телевидения (CCTV)
- Системы контроля доступа (СКД)
- Системы оповещения (СО)
- Системы пожарной и охранной сигнализации (СПС)
- Локальные вычислительные сети (ЛВС)
- Системы телефонной связи и другие слаботочные системы.

Все работы по прокладке и монтажу слаботочной сети выполняются в соответствии с существующими стандартами и проектной документацией, с использованием высококачественных сертифицированных материалов и оборудования.

Этапы выполнения работы:

• Составление технического задания на базе требований Заказчика.

• Обследование объекта специалистами компании.

• Выезд ведущего специалиста компании на место для осмотра особенностей объекта.

• Создание предварительного технического проекта и составление сметы на оборудование и работы.

• На основании технического задания и анализа объекта формируется технический проект, на основе которого составляется сметы оборудования и работ.

• Вынесение технического проекта на обсуждение и утверждение Заказчику.

• Выполнение монтажных, пуско-наладочных работ и сдача объекта Заказчику.

Монтаж слаботочных сетей всегда лучше доверять специалистам, так как только в этом случае можно быть уверенным в качестве, долговечности и безопасности проведенных работ, а так же в том, что все слаботочные устройства

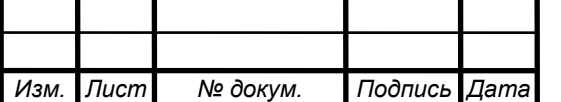

будут установлены грамотно. Ведь только специалисты могут грамотно составить и реализовать проект слаботочных систем.

При проведении работ по прокладке кабелей в приоритете качество, точность технического исполнения в соответствии с ТЗ и нормативными актами, оперативность.

Результат работы – это современная, качественная и надежная слаботочная система, которая будет выполнять все свои функции, решая все необходимые задачи Заказчиков.

Внимание к технологическим тонкостям в процессе монтажа слаботочных систем, строгое соблюдение всех правил и требований, понимание всех нюансов в инсталляции оборудования - все эти факторы определяют успех проекта. Монтаж слаботочных систем по сложности не уступает инсталляции электротехнического оборудования. Поэтому только руки опытных специалистов, постоянно обучающихся новым навыкам и проходящих обязательную сертификацию, справятся с этой задачей на достойном уровне.

Слаботочные сети это – составляющая часть Слаботочной системы, отвечающая за коммутацию, интеграцию и взаимодействие оборудования, его управление, приемо-передачу информации и питание (ток низкого напряжения).

Иными словами слаботочную систему можно сравнить с организмом, в котором оборудование – органы, а сети – сосуды, обеспечивающие оптимальное функционирование органов и организма в целом, а так же его взаимодействие с другими организмами. Продолжая аналогию можно сделать вывод, что от качества и состояния сосудов будет напрямую зависеть состояние организма, так и от характеристик слаботочной сети будет зависеть функционирование всей системы.

- Основными залачами Слаботочных сетей являются обеспечение:
- Коммутации оборудования;
- Передачи информации (обмен информацией);
- Управления оборудованием;
- Питания оборудованию (ток низкого напряжения 12-24В)

Под термином информация можно обобщить любую передачу или предоставление сведений, в том числе фактов, данных, мнений, впечатлений посредством любой среды и формы (текстовой, цифровой, графической, картографической, описательной, аудиовизуальной). Управление оборудованием обеспечивается за счет передачи по сети информационных сигналов, содержащих команды соответствующему оборудованию, поэтому функцию управления можно условно причислить к функции передачи информации.

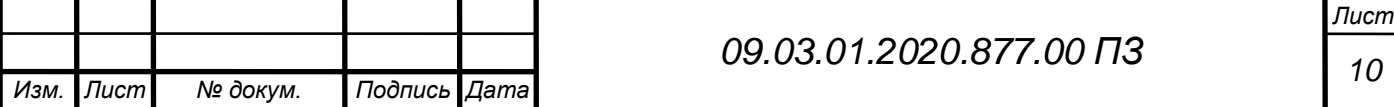

В современном мире информационных технологий и высоких скоростей, МИРЕ IT, информация играет главную роль, а системы обеспечивающие ее хранение и передачу, жизненно необходимы. Стремление к новым знаниям заложено в саму природу человека. Обучение, накопление информации, обмен ей – это двигатель развития нашей цивилизации.

За последнее столетие человечество совершило грандиозный рывок в этой области, потоки и хранилища информации стали столь велики, что уже не помещаются в книжные шкафы, почтовые конверты, архивные полки и ящики с видеокассетами. С передачей информации еще сложней, попробуйте отправить шкаф полный книг на другой конец планеты, или организуйте к нему одновременный доступ из разных точек страны. А как на счет передачи видеоизображения в соседнюю комнату, не говоря уже о более дальних расстояниях. Решение этих задачи инициировало появления и развития компьютерных и сетевых технологий.

• Основными целями развития компьютерных и сетевых технологий является:

- Хранение, обработка и систематизация большого количества информации;
- Обеспечение быстрого и удобного доступа к информации;
- Обеспечение быстрого обмена информацией;
- Ограничение несанкционированного доступа к информации и др.

Благодаря появлению и развитию компьютерных технологий шкафы для хранения документов, горы бумаги, полки с видеокассетами уступили место компьютерам, которые хранят и управляют данными в электронном виде. А сетевые технологии обеспечивают быстрый обмен информацией на любые расстояния, удобство доступа и использования данных, организацию и ограничение доступа. Сотрудники одной организации, студенты, ученые, врачи и др., находящиеся в разных местах и даже на разных континентах могут одновременно пользоваться одной и той же информацией, обмениваться и делится данными.

Обслуживание слаботочных систем – элемент их эксплуатации, обязательный и осуществляемый специалистами в этой области. Современные слаботочные системы – сложные инженерные сети с обилием различного по назначению, но взаимосвязанного оборудования.

Технический сервис - комплекс мероприятий, главные задачи которых сводятся к следующему:

предупредить выход из строя отдельных элементов системы и всей системы в целом;

обеспечить своевременную замену изношенных или поврежденных элементов;

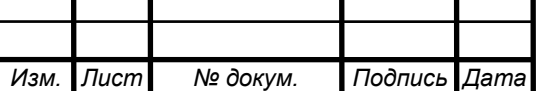

*<sup>11</sup> 09.03.01.2020.877.00 ПЗ*

проверить надлежащую работоспособность системы и ее элементов; провести настройку оборудования в случае отклонения от заданных параметров работы;

предоставить клиенту техническую поддержку.

Практически все слаботочные системы требовательны в обслуживании, не допуская использование каких бы то ни было аналогов комплектующих и расходных материалов, не говоря уже о подделках и самодельных приспособлениях. Не менее важно, обслуживая слаботочные системы, использовать современную техническую базу – рекомендованный инструментарий и оборудование для диагностики и устранения неполадок. Обслуживание может предусматривать проведение различного перечня работ, но самым важным является обеспечение:

регламентных работ – установленного перечня мероприятий ежемесячной, полугодовой и ежегодной;

аварийных работ – возможности в любое время при необходимости вызывать специалиста на объект для устранения неполадок;

работ по модернизации и замене оборудования, которые обеспечивают соответствие системы современным требованиям, что наиболее важно для систем охраны и безопасности.

Проблема отбора персонала

Отбор персонала является стадией процедуры набора сотрудников, после того как процесс привлечения кандидатов завершен. Сам процесс представляет собой отсеивание худших (long-listing) и выбор лучшего или лучших из оставшихся претендентов (short-listing).

Для правильного выбора потребуется провести с каждым собеседование, узнав деловые и лидерские качества, и сделать выводы, подходит ли именно он/она данной компании.

Ошибка в рекрутменте может привести к существенным проблемам, проявление которых обнаружится не сразу. Ущерб от некачественного процесса набора персонала может выражаться:

- в низкой трудоспособности и производительности новых сотрудников отрицательном влиянии на микроклимат и взаимоотношения в коллективе

- потере конкурентных позиций

-дополнительных затратах на обучение или новый поиск кандидата

-временных и материальных затратах на увольнение сотрудника, не справляющегося со своими обязанностями.

Сегодня растут требования не только к уровню специальной подготовки персонала, но и к его общему интеллектуальному потенциалу. А

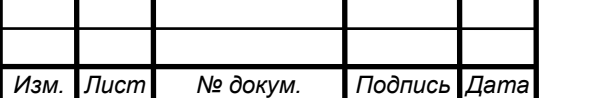

*<sup>12</sup> 09.03.01.2020.877.00 ПЗ*

профессиональные компетенции сотрудников требуют постоянного совершенствования и расширения. С наращиванием объема знаний персональная ценность каждого работника увеличивается.

В целях предотвращения ошибок при наборе сотрудников было принято решение о разработке сайта для дистанционного обучения сотрудников как новых так и повышение квалификации старых.

Существуют специальности, в том числе рабочие, которые не выпускаются учебными заведениями. СДО на предприятии позволяет ввести соискателей в курс, донести до них особенности профессии, корпоративные стандарты; подготовиться к собеседованию и принять окончательное решение о готовности работать на той или иной позиции.

Новые сотрудники в удаленном формате смогут изучить стандарты работы, ознакомиться с должностными инструкциями, инструкциями по технике безопасности. При этом нет необходимости набирать группы, подготовленные материалы могут использоваться отдельно для каждого нового сотрудника.

<span id="page-10-0"></span>1.2. Классификация интернет-ресурсов

Сегодня на просторах Всемирной Сети работает огромное количество онлайнплощадок, которые нужно как-то разделять между собой. Веб-сайты бывают: основные виды и их классификация с примерами. Если узнать, какими особенностями обладает каждый их тип и чем он отличается от своих собратьев, будет легче определиться с тем, что открывать, наполнять контентом и продвигать.

Отдельно можно отметить, что разница может быть видна с трех точек зрения: со стороны владельца (заказчика), посетителя (целевой аудитории) и разработчика (или техподдержки, администратора). Соответственно, даже простая визитка или стандартный блог может представлять сразу несколько категорий. Главное, чтобы при организации веб-проекта в одинаково высокой степени учитывались интересы тех, кто будет его посещать, им владеть и управлять.

Виды интернет-ресурсов: классификация web-сайтов

Все их разнообразие можно условно разделить на несколько групп – по следующим признакам:

по технике создания (специфике реализации) – на HTML, CMS.;

по характеру решаемых задач – персональные, социальные, коммерческие и так далее;

по типу представления информации – открытые, с регистрацией, закрытые;

по структуре и содержанию – посадочные страницы, интернет-магазины, блоги;

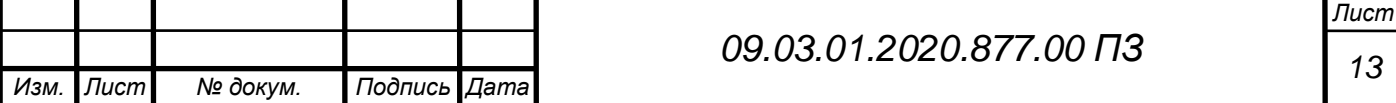

по особенностям контента – справочники, видеохостинги, каталоги.

Рассмотрим основных представителей из каждой категории.

При разработке могут использоваться разные инструменты – по главным из них веб-ресурсы делят на 4 группы.

# HTML

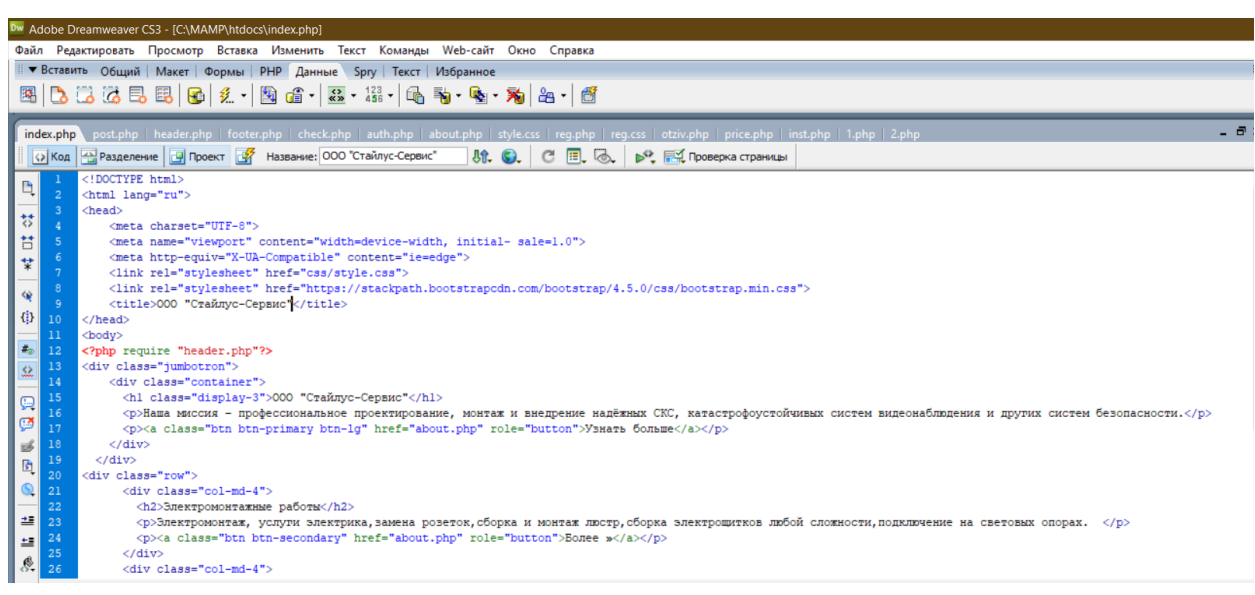

Рисунок 1.1. – пример кода.

Написанные на этом языке сайты также называются статическими. Исторически они были первыми, и каждая их страница (с расширением \*htm или \*html) версталась вручную. Несмотря на то, что они морально устарели, они до сих пор остаются частично востребованными из-за следующих преимуществ:

- минимально нагружают сервер;
- дополняются анимацией, CSS, javascript;
- совместимы с любым хостингом;
- не нуждаются в скриптах.

Минус в том, что все изменения в меню и другие элементы и функции нельзя внести автоматически – приходится править самостоятельно. Поэтому HTML хорошо подходит для одностраничников, но не для крупных проектов.

# CMS

В этом случае веб-ресурсы называются динамическими, так как их страницы выстраиваются из блоков – фрагментов кода, – которые многократно используются. Такое повторение позволяет быстро создавать большое количество разделов, не перегружая их тегами, а в случае необходимости вносить изменения только в нужные файлы (а не во все).

Операции выполняются через движок – систему управления контентом, – который может быть бесплатным (joomla, WordPress и другие), платным (например, Bitrix) или написанным самостоятельно (каждый инструмент

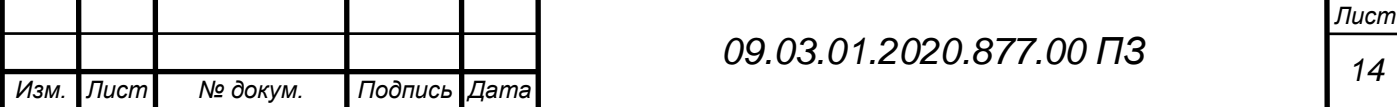

разработчик настраивает под себя). Главное, чтобы его интерфейс оказался удобен для заказчика, чтобы обмен данными был оптимизирован (требования к хостингу сравнительно высокие), настройки – гибкими, а функционал – богатым (последнее достигается за счет плагинов и скриптов).

Конструктор

Это платформа (Ucoz, «Тильда» или другой) с набором уже готовых шаблонов и опробованных инструментов, позволяющих даже неспециалисту самостоятельно открыть блог, визитку или другой простой проект.

Удобно, что программное обеспечение уже вшито и отлажено, а хостинг подобран. И базовые блоки вполне позволяют сделать стильный дизайн и удобство и простота использования меню, но ограничений тоже хватает:

- изменить код не получится;
- перенести веб-ресурс на CMS сложно или невозможно,
- SEO-настройки минимальны,
- платформа может быть закрыта ее владельцем.

 Так что на практике это неплохой выбор лишь для тестирования и первых пробных шагов.

# Коммерческие

Очень популярные типы сайтов, отличающиеся от других тем, что любой из них запущен с целью заработка и предлагает своему посетителю потратить деньги: что-то заказать, записаться на платную консультацию или мастер-класс и так далее. Призыв может быть ненавязчивым или вполне прямым – главное, чтобы он вызывал отклик у целевой аудитории.

# Информационные

Это весьма распространенный тип ресурса в интернете, основная цель которого – рассказать о чем-то заинтересованным людям. При грамотном продвижении у него появляется достаточно возможностей и для монетизации, но главная его задача все-таки в освещении различных областей науки, техники, развлечений, экономики, спорта, социальной жизни и других отраслей.

Если эти площадки планомерно развиваются, со временем они становятся большими (например, Википедия) и приобретают достаточно сложную структуру со значительным количеством подразделов. При хорошей посещаемости у них появляются форумы, чаты и другие средства для общения. Главное, чтобы по мере роста информация продолжала оставаться в удобном для ознакомления формате.

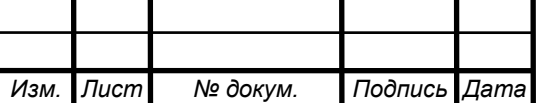

*<sup>15</sup> 09.03.01.2020.877.00 ПЗ*

#### Соцсети

Их ключевая особенность – высокая степень персонификации. У пользователя есть все инструменты, чтобы:

- загружать личные фото и видео,
- публиковать новости и рассказывать о своей жизни миру,
- повышать степень узнаваемости,
- заводить новые знакомства и поддерживать старые.

Обладают сравнительно небольшим количеством разделов, работают быстро, могут похвастаться высокой посещаемостью. Например, у Instagram сегодня многомиллионная аудитория, хотя проект создавался тематическим, о Facebook, ВК, ОК и говорить не приходится.

Форумы

*Изм. Лист № докум. Подпись Дата*

В их случае акцент сделан на обсуждение тем, как общих, так и достаточно специфических или даже специализированных. Цель здесь скорее обменяться мнениями и получить совет или выговориться, чем показать себя. Хотя на самых популярных из них все-таки хорошо работает система рангов, есть достижения, статусы и прочие «социальные» моменты, помогающие выделиться из общей массы.

<span id="page-13-0"></span>1.3. Обзор корпоративных сайтов интернет-сети

1.<https://dvaelektrika.ru/o-kompanii/> - сайт компании Два электрика. Содержит информацию о компании и услугах, есть каталог, цены на работы и материал, а так же онлайн расчет электромонтажных работ.

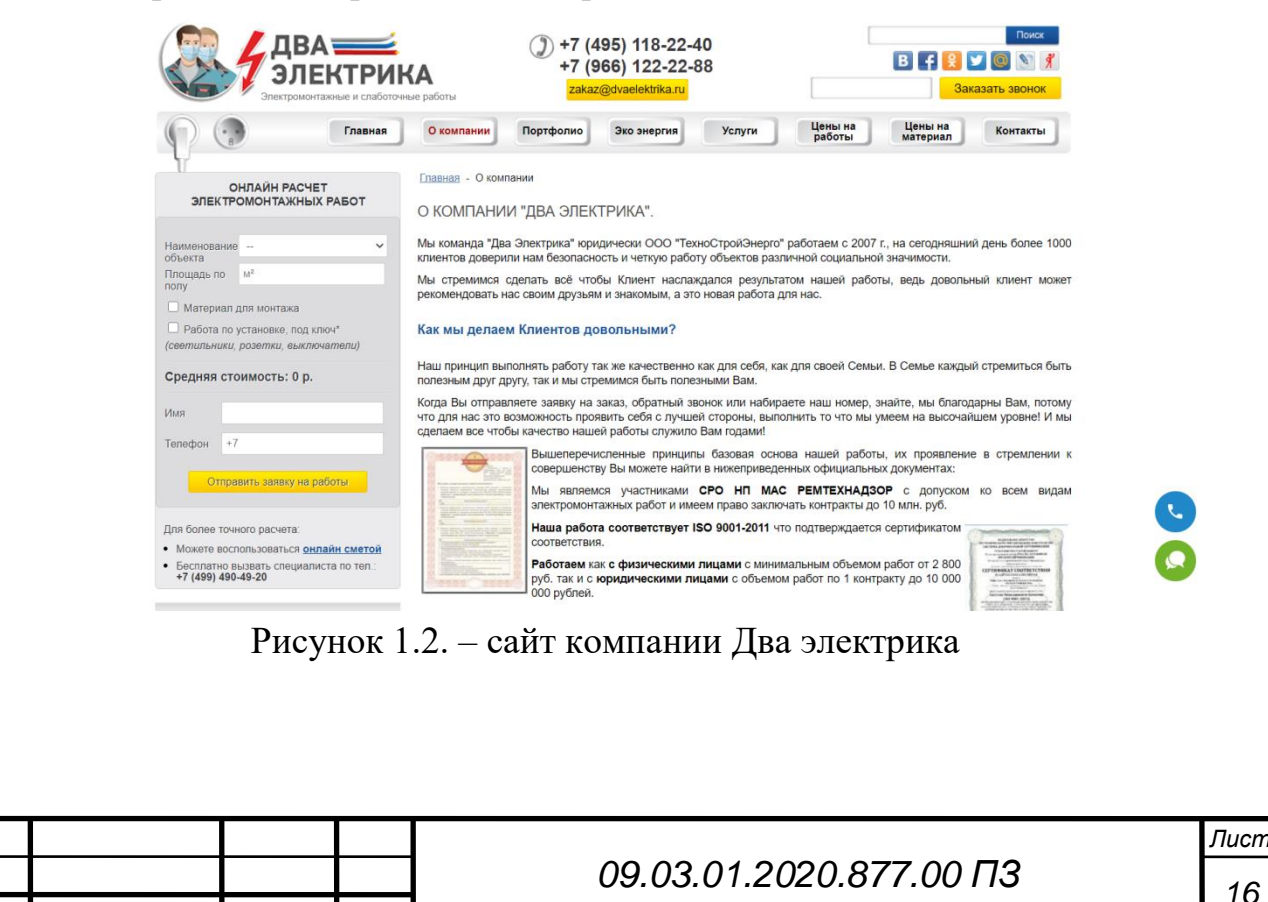

2. <https://kroncons.ru/> - сайт компании [Kron construction](https://www.google.ru/maps/ms?msa=0&msid=205766572553816087366.0004f54976e92afc0815c&ie=UTF8&t=m&ll=55.743927,37.721901&spn=0.057976,0.171661&z=12&iwloc=0004f54976eb1de4e6c05&source=embed). Содержит так же информацию о компании, краткое описание деятельности компании, информация о сотрудниках, лицензии, отзывы.

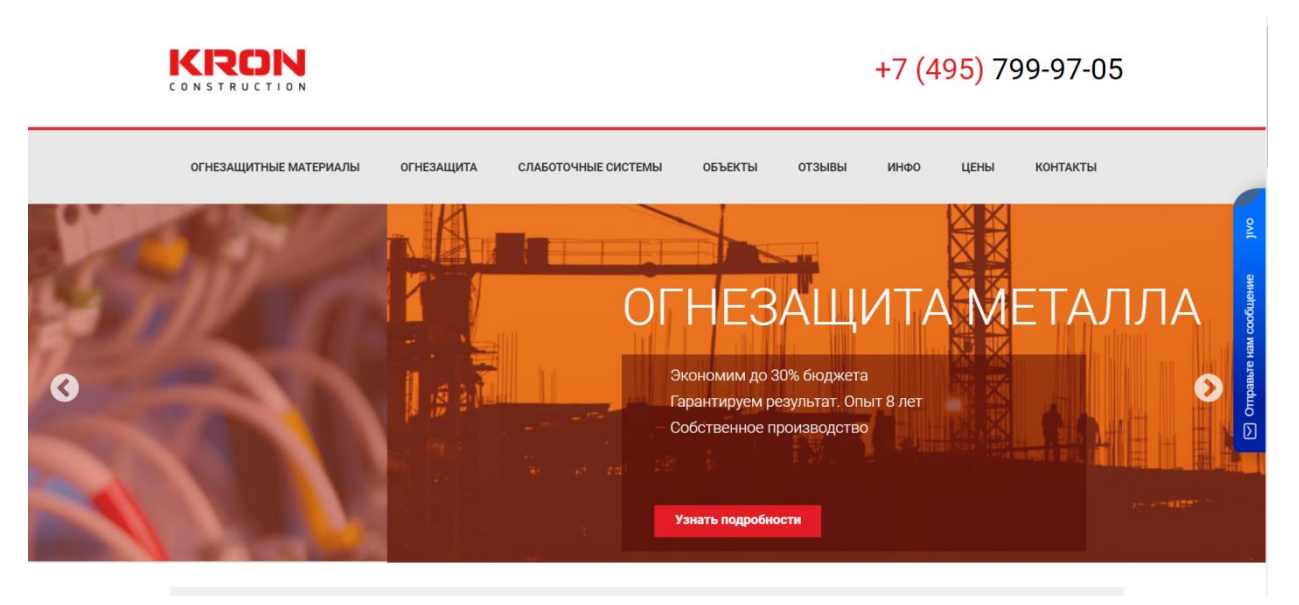

Рисунок 1.3. – сайт компании Kron [construction.](https://www.google.ru/maps/ms?msa=0&msid=205766572553816087366.0004f54976e92afc0815c&ie=UTF8&t=m&ll=55.743927,37.721901&spn=0.057976,0.171661&z=12&iwloc=0004f54976eb1de4e6c05&source=embed)

3. <http://www.adp.ru/> - сайт компании ООО «СКС Маркет». Содержит информацию о компаниях и товарах, запрос цен, указано время работы компании, адреса и информация о доставке, так же есть обучение, где указаны ссылки и описание семинаров и их стоимость.

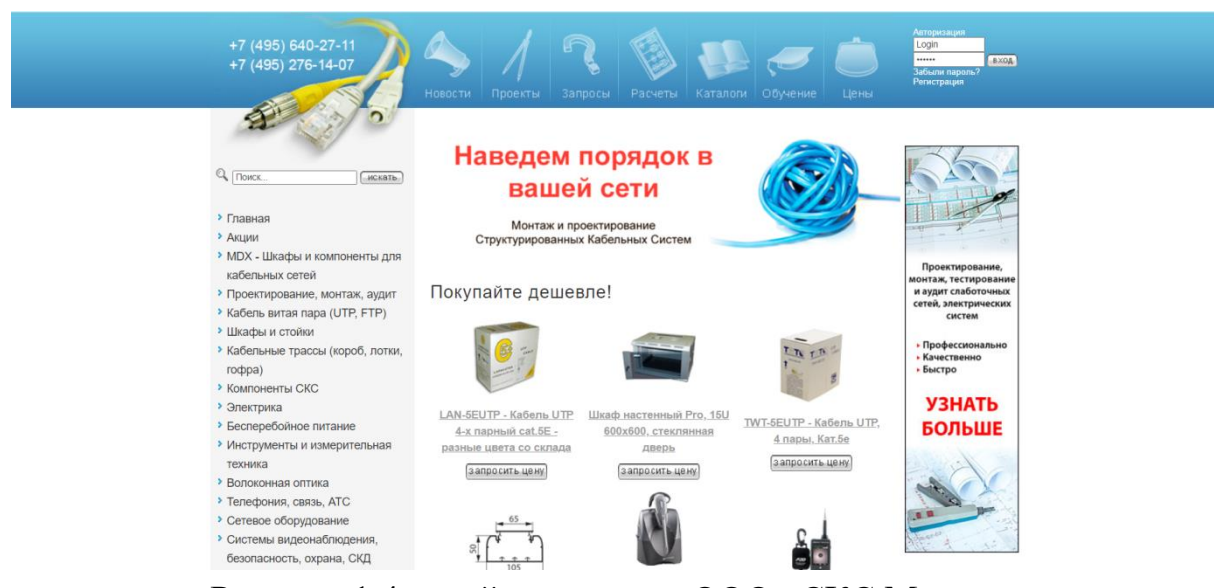

Рисунок 1.4. – сайт компании ООО «СКС Маркет».

<span id="page-14-0"></span>Выводы по первой главе

В главе была рассмотрена деятельность и история компании ООО "Стайлус-Сервис", а так же рассмотрены проблемы организации, определена потребность в web-сайте, цель предотвращения ошибок при наборе сотрудников,

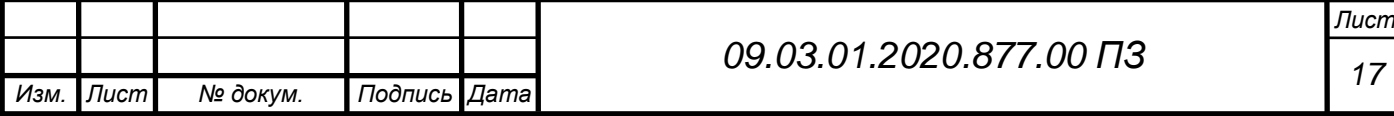

и были рассмотрены примеры для изучения корпоративных сайтов компаний с похожей спецификой.

Корпоративный сайт может продавать и рекламировать деятельность компании, став достаточно эффективной рекламной площадкой. Задачи сайта напрямую зависит от типа бизнеса и целей компании. С помощью элементов дизайна, информации о компании сайт фирмы может стать мощным инструментом для формирования имиджа компании, укрепление ее позиций на рынке, а также укрепления лояльности клиентов по отношению к ней. С помощью сайта организации можно продвигать фирменный стиль, повышать узнаваемость бренда. Размещение информации о компании и ее деятельности, различных условиях для сотрудничества, которые будут интересны другим компаниям, раздел с контактами, наличие формы обратной связи - каждый элемент помогает привлечь новых клиентов, партнеров, удержать существующих.

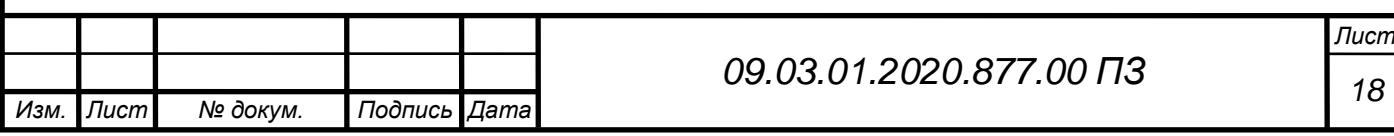

# <span id="page-16-0"></span>2 ПРАКТИЧЕСКАЯ ЧАСТЬ

#### <span id="page-16-1"></span>2.1 Последовательность создания гипертекстовых систем

Проектирование и разработка веб-сайтов включает в себя:

- Утверждение первичной технической задачи разработки сайта.

- Определить структурную схему расположения Web-сайта

- разделов, содержание и навигация.

- Веб-дизайн - создание графических элементов макет с веб-сайта, стили и элементы навигации.

- Разработка программного обеспечения модулей кода, базы данных и другие элементы веб-сайта, необходимых в проекте.

- Тестирование и размещение веб - сайта в Интернете

Содержание веб - сайта определяется особенностями фирмы, для которой создается сайт, и тем, есть ли на этом сайте интересная, заслуживающая внимания информация. Неинтересный сайт никому не нужен, не будет посещаться, обречен на постепенное угасание.

Для создания гипертекстовых систем в условиях глобальных вычислительных систем Бернерс-Ли заложил три краеугольных камня, предложив:

1) язык гипертекстовой разметки документов HTML ( HyperText Markup Language );

2) универсальный способ адресации ресурсов в сети - URL ( Universal Resource Locator );

3) протокол обмена гипертекстовой информацией HTTP ( HyperText Transfer Protocol ).

Позже группа сотрудников NCSA (Национального Центра Суперкомьютерных Приложений) добавила к этим трем компонентам четвертый:

4) универсальный интерфейс шлюзов CGI ( Common Gateway Interface ).

В HTML в отличие от предшествующих систем гипертекстовые ссылки встроены в тело документа и хранятся как его часть. Сам документ хранится в виде ASCII - файла, который можно подготовить любым текстовым редактором. HTML позволяет выделять параграфы, устанавливать шрифты, использовать различные виды ссылок, стилей, встроенную графику, производить поиск по ключам. Этот язык постоянно совершенствуется: в новых версиях увеличивается число элементов разметки, развиваются средства описания нетекстовых информационных ресурсов, способы взаимодействия с прикладным программным обеспечением.

Структура веб - сайта должна быть понятна каждому человеку который его посетит. Имея перед глазами документ, пользователь интуитивно должен

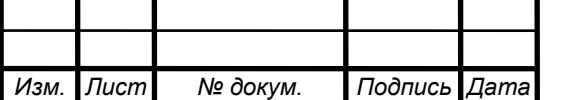

*<sup>19</sup> 09.03.01.2020.877.00 ПЗ*

представлять себе способ получения из него необходимой информации. Однажды запутавшись в структуре сайта, клиент повторно на него не придет. И напротив – ясная и прозрачная структура сайта, в которой поиск данных не представляет труда, обязательно привлечет дополнительных посетителей.

Новизна информации на веб - сайте оказывает сильное влияние на его эффективность. Если информация не обновляется, то после второго посещения сайт перестанет быть интересным. Информацию необходимо обновлять, а старую – переносить в архив. Доступной должна быть и старая, и новая информация. Показать посетителям, что материалы обновлены, можно, указывая дату создания и обновления каждого документа.

Достоверность информации определяет авторитетность сайта. Размещать на сайте нужно только проверенные материалы, не содержащие ошибок.

Стиль веб - сайта должен быть уникальным. Сайт должен быть всегда узнаваемым, независимо от того, виден на экране логотип или нет. Стиль создается различными способами, в том числе – манерой изложения информации.

Весь состав выполняемых при создании веб - сайтов работ можно разделить на три группы: web - mastering, web - design и web - programming.

Web - mastering – это технология создания веб - сайтов различного вида без использования программирования, чаще всего с помощью WYSIWYG-систем, позволяющих набирать на экране необходимый кадр, а при сохранении его – автоматически составляющих программу на языке HTML.

<span id="page-17-0"></span>2.2 Требования к разрабатываемому Web-сайту

Общие требования к разрабатываемому Web-сайту:

вывод информации;

размещение контактной информации;

наличие меню;

 навигация по сайту обеспечивается с помощью текстовых ссылок на его разделы;

наличие формы регистрации.

Требования к структуре сайта.

Структура разрабатываемого Web-сайта должна предусматривать дальнейшее развитие при помощи добавления новых разделов, а также возможность их изменения, внедрения дополнительных блоков и модулей.

Требования к навигации сайта.

Графический интерфейс пользователя должен иметь возможность обеспечивать наглядное, интуитивно понятное представление структуры размещенной на нем информации, обеспечивать быстрый переход к выбранному

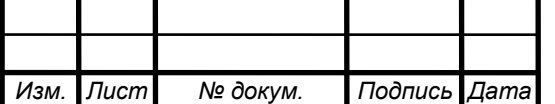

*<sup>20</sup> 09.03.01.2020.877.00 ПЗ*

разделу сайта. Меню навигации должно быть понятным для пользователя, а именно: гиперссылки на страницы должны иметь понятные заголовки, чтобы пользователь мог без труда перейти к нужной ему странице сайта.

Для осуществления перехода между страницами должен быть реализован блок, состоящий из списка гиперссылок.

Требования к дизайну сайта.

Основные требования к дизайну сайта:

 графические элементы сайта должны быть разработаны с учетом специфики представления информации на Web-сайтах;

 основные элементы меню и другие элементы навигации должны быть доступны с главной страницы сайта;

не должно быть переизбыточности информации на страницах сайта;

дизайн сайта должен быть современным и лаконичным;

 внимание пользователя должно концентрироваться на выбранных объектах. При разработке дизайна сайта не должны присутствовать:

 элементы, которые отвлекали бы внимание пользователей от просмотра информации;

сложно структурированная информация, трудная для восприятия;

разделы, выпадающие из общего оформления сайта.

<span id="page-18-0"></span>2.3 Разработка структуры сайта

Разработка структуры сайта обычно происходит сверху вниз – страницы сайта создаются на различных уровнях. Эта структура образует иерархию сайта и помогает надлежащим образом структурировать содержимое сайта.

Чем важнее информация, тем доступнее она должна быть и тем выше в иерархической пирамиде она располагается. Второстепенная информация размещается на страницах глубоких уровней, перейти на которые можно по гиперссылкам со страниц верхнего уровня.

Принимая во внимание то обстоятельство, что иерархия и структура ссылок сайта могут быть весьма запутанными, создатели пакета Frontpage ввели в него систему названий, определяющих уровни расположения страниц.

Родительские страницы (Parent pages). Родители – это страницы, с которыми связаны страницы-потомки более низкого уровня.

Потомки (Child pages). Страницы-потомки располагаются уровнем ниже и обычно связаны с родительскими страницами графическими или текстовыми гиперссылками либо через панель навигации.

Страницы-братья (Peer pages). Братья – это страницы, имеющие общих родителей.

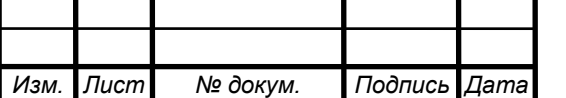

В сложной структуре отдельные страницы могут в одно и то же время быть родителями, братьями и потомками.

<span id="page-19-0"></span>2.4 Программные средства для разработки сайта и выбор языка программирования.

В наше время у web-разработчиков очень широкий выбор различных языков для создание сайта. Например, Perl, PHP, ASP, Asp.Net, Coldfusion, JSP/Java Servlets, Erlang. Я решила выбрать PHP.

В последнее время PHP выбился в лидеры по популярности, чему есть несколько причин:

 Простота. Язык очень легко воспринимается, особенно начинающими программистами.

 Скорость разработки. Благодаря простоте и интуитивной понятности, PHP позволяет очень быстро создавать довольно сложные сайты.

 Наличие библиотек существует огромное количество готовых примеров и библиотек классов. Созданы и проверены сотни библиотек, существенно упрощающих жизнь разработчика.

Поддержка Практически любой сервер в Интернете поддерживает PHP.

 Безопасность PHP позволяет создавать действительно защищённые сайты благодаря встроенной поддержке шифрования данных при хранении и передаче.

Краткое описание PHP

PHP - скриптовый язык общего назначения, интенсивно применяемый для разработки Web-приложений. На данный момент взаимодействует с большим количеством хостинг - провайдеров и является одним из лидеров среди языков программирования, использующихся при разработке Web-сайтов. Данный язык программирования создан конкретно для ведения Web-разработок и может внедряться непосредственно в программный код Web-страницы. Основное отличие этого языка скриптов от скриптов, которые написаны, например, на C++ или Perl – это то, что вместо программы, которая формирует HTML-код, создается программный код с несколькими внедренными командами PHP. Для внедрения кода PHP его отделяют специальными начальным и конечным тегами, с помощью которых процессор PHP определяет начало и конец участка HTMLкода, который содержит PHP-команды. [11].

Общие принципы работы PHP

Синтаксис PHP похож на синтаксис языка СИ. Многие элементы, например, ассоциативные массивы и цикл foreach, позаимствованы из языка Perl.

PHP скрипты исполняются на стороне сервера.

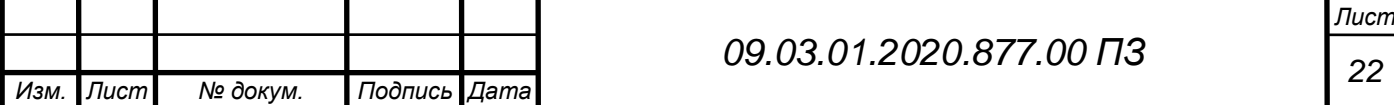

Возьмем для примера простейшую программу "Hello word" – это программа, которая выводит на экран строку текста "Hello word" и закончит свое выполнение. Ее код выглядит так:

<?php Echo 'Hello word';  $\gamma$ 

PHP исполняет код, который находится внутри ограничителей <?php?>. Если что-то находится вне ограничений, то будет выводится без изменений. В большинстве случаев это используется для вставки кода в HTML-документ, например, так:

 $<$ html $>$ 

<head>

<title>тестируем PHP</title>

</head>

<body>

<<?php Echo 'Hello word'; ?>

</body>

</html>

Кроме ограничителей <?php?> можно допустить пользование дополнительных вариантов, например, <? ?>, <script language="php"> </script>.

Преимущество PHP

Самым большим преимуществом является практичность. Язык должен предоставлять много средств для быстрого, эффективного решения различного спектра задач. Так же язык PHP привлекает своей традиционностью, простотой, эффективностью, безопасностью и гибкостью.

Иное достоинство этого языка состоит в том, что исходный текст скрипта РНР нельзя просматривать в браузере, в виду того, что он компилируется непосредственно перед отправкой по запросу пользователя. В результате, такое выполнение сценария не допускает хищение текста кодов оригинальных PHP 14 команд пользователями. По отношению к потребностям разработчика язык РНР обладает гибкостью и эффективностью настройки. Так как РНР не содержит в себе кода, который был бы ориентирован на конкретный Web-сервер, то он прекрасно взаимодействует с современными серверами, а именно: сервер Microsoft IIS, сервер Netscape Enterprise Server, сервер Apache, сервер Stronghold и другие.

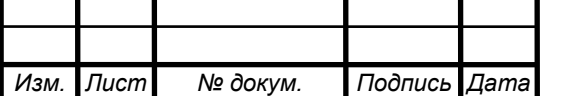

# <span id="page-21-0"></span>2.5 Понятие web-сайта

Сайт – это информационная единица в интернете, ресурс из веб-страниц (документов), которые объединены общей темой и связаны между друг с другом с помощью ссылок. Он зарегистрирован на одно юридическое или физическое лицо и обязательно привязан к конкретному домену, являющемуся его адресом. Сайт может состоять как из одной страницы, так и огромного количества. Каждая страница ресурса – это текстовый файл или их набор, написанный на специальном языке разметки или программирования (HTML, PHP, CSS и пр.). После загрузки на компьютер файлы этого формата обрабатываются в браузере. В конечном итоге пользователь видит загруженную страницу сайта. Первый в мире сайт был запущен в августе 1991 года. Его разработал британский изобретатель и ученый Тимоти Джон Бернерс-Ли. На ресурсе была опубликована информация о новейшей на тот момент технологии World Wide Web.

Информация, доступная пользователям Internet, располагается на компьютерах (Web – серверах), на которых установлено специальное программное обеспечение. Значительная часть этой информации организована в виде Web-сайтов. Каждый из них имеет свое имя (адрес) в Internet.

Web-сайт это информация, представленная в определенном виде, которая располагается на Web-сервере и имеет свое имя (адрес). Для просмотра Webсайтов на компьютере пользователя используются специальные программы, которые называются браузерами. В зависимости от того, какое имя (адрес) сайта мы зададим в строке "Адрес", браузер будет загружать в свое окно соответствующую информацию.

Web-сайт состоит из связанных между собой Web-страниц. Web-страница представляет собой текстовый файл с расширением \*.htm, который содержит текстовую информацию и специальные команды – HTML-коды, определяющие, в каком виде эта информация будет отображаться в окне браузера. Вся графическая, аудио- и видео - информация непосредственно в Web-страницу не входит и представляет собой отдельные файлы с расширениями \*.gif, \*.jpg (графика). В HTML-коде страницы содержатся только указания на такие файлы.

Каждая страница Web-сайта также имеет свой Internet адрес, который состоит из адреса сайта и имени файла, соответствующего данной странице. Таким образом, Web-сайт это информационный ресурс, состоящий из связанных между собой гипертекстовых документов (Web-страниц), размещенный на Web-сервере и имеющий индивидуальный адрес. Посмотреть Web-сайт может любой человек, имеющий компьютер, подключенный к Internet.

Каскадные таблицы стилей

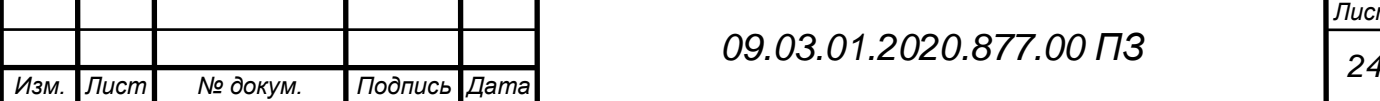

Каскадные таблицы стили CSS (Cascading Style Sheets) – стандарт стилей, объявленный консорциумом W3C. Термин каскадные указывает на возможность слияния различных видов стилей и на наследование стилей внутренними тегами от внешних.

CSS – это язык, содержащий набор свойств для определения внешнего вида документа. Cпецификация CSS определяет свойства и описательный язык для установления связи с HTML-элементами.

CSS – абстракция, в которой внешний вид Web-документа определяется отдельно от его содержания.

Главной задачей, решаемой в ходе создания CSS, является разделение содержимого, что, в свою очередь, позволяет повысить доступность документа, а также обеспечить большую гибкость и возможность управления представлением Web-страницы и снизить сложность структуры ее содержимого. Помимо этого, каскадные таблицы стилей дают возможность представить одну и ту же Webстраницу в разнообразных стилях отображения, например, экранное представление, чтение голосом и т.д.

CSS поддерживает таблицы стилей для конкретных носителей, поэтому авторы могут адаптировать представление своих документов к визуальным браузерам, слуховым устройствам, принтерам, брайлевским устройствам, карманным устройствам и т.д.

Каскадные таблицы стилей описывают правила форматирования элементов с помощью свойств и допустимых значений этих свойств. Для каждого элемента можно использовать ограниченный набор свойств, остальные свойства не будут оказывать на него никакого влияния.

При непосредственном отображении Web-страницы таблица стилей может быть взята из различных источников. Иерархия стилей состоит из:

− авторские стили (информация стилей, предоставляемая разработчиком страницы);

− пользовательские стили;

− стили браузера.

В дополнение к этому, каскадные таблицы стилей предоставляют возможность работать со шрифтовым оформлением документа на более высоком уровне, чем стандартный HTML-код, избегая при этом утяжеления страниц графикой.

А так же для создания стиля использовался Bootstrap.

Bootstrap (также известен как Twitter Bootstrap) — свободный набор инструментов для создания сайтов и веб-приложений Включает в себя HTMLи CSS-шаблоны оформления для типографики, веб-форм, кнопок, меток, блоков

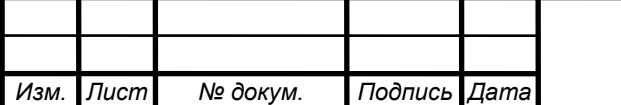

навигации и прочих компонентов веб-интерфейса, включая JavaScriptрасширения.

Bootstrap использует современные наработки в области CSS и HTML, поэтому необходимо быть внимательным при поддержке старых браузеров.

Эта библиотека начала разрабатываться как внутренняя библиотека компании Twitter под названием Twitter Blueprint. После нескольких месяцев разработки он был открыт под названием Bootstrap 19 августа 2011 года.

Основными нововведениями второй версии, появившейся 31 января 2012 года, стали 12-колоночная сетка и поддержка адаптивности.

Третья версия выпущена 19 августа 2013 года. В ней адаптивность получила дальнейшее развитие, был осуществлён переход к концепции mobile first, оптимизации прежде всего под мобильные устройства. Дизайн по умолчанию стал плоским.

Работа над четвёртой версией начата 29 октября 2014 года. Альфа версия вышла 19 августа 2015 года. Первая бета версия выпущена 10 августа 2017. Вторая бета версия выпущена 19 октября 2017. 18 января 2018 года выпущена первая стабильная версия Bootstrap 4.

Основные инструменты Bootstrap:

 Сетки — заранее заданные размеры колонок, которые можно сразу же использовать, например, ширина колонки 140 px относится к классу .span2 (.col-md-2 в третьей версии фреймворка), который можно использовать в CSSописании документа.

Шаблоны — фиксированный или резиновый шаблон документа.

 Типографика — описания шрифтов, определение некоторых классов для шрифтов, таких как код, цитаты и т. п.

Медиа — предоставляет некоторое управление изображениями и видео.

 Таблицы — средства оформления таблиц, вплоть до добавления функциональности сортировки.

 Формы — классы для оформления форм и некоторых событий, происходящих с ними.

 Навигация — классы оформления для панелей, вкладок, перехода по страницам, меню и панели инструментов.

Алерты — оформление диалоговых окон, подсказок и всплывающих окон.

#### <span id="page-23-0"></span>2.6 Работа с сайтом

Сайт разрабатывается на локальном веб-сервере и для разработки будет использован сервер Mamp.

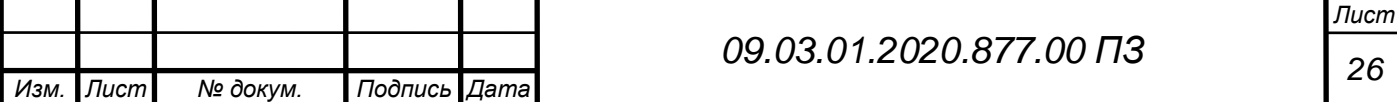

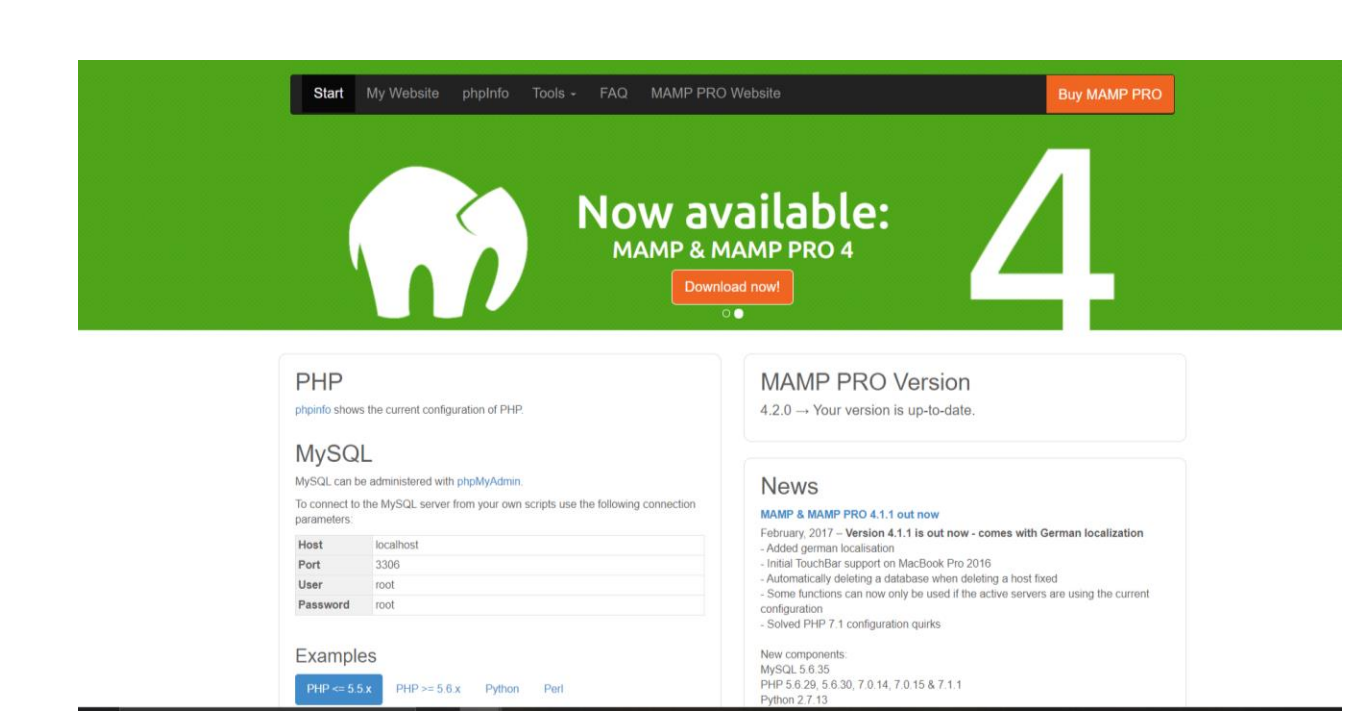

Рисунок 2.1. – сайт локального веб-сервера Mamp.

Сервер на Mamp является на данный момент самым удобным и эффективным локальным сервером для размещения сайтов на своем компьютере.

MAMP - среда разработки на PHP для Mac и Windows.

Выбор на MAMP был обусловлен следующими причинами:

- Он прост в использовании и легко настраивается
- В нем нет ничего лишнего, только самые основные настройки
- Он бесплатен

 можно создавать папки и группировать хосты. Таким образом, можно легко отслеживать все проекты. Кроме того, хосты не удаляются сразу, а сначала перемещаются в корзину. При необходимости их можно восстановить.

 Каждый хост может быть настроен индивидуально и точно адаптирован под целевую систему.

Сразу после установки можно получить работоспособный веб-сервер с Apache, MySQL и PHP. Можно запустить или остановить веб-сервер, перейти на главную страницу веб-интерфейса или изменить какие-либо настройки. Настроить можно порты для Apache и MySQL, выбрать версию PHP и указать корневую папку проекта. В целом даже с настройками по умолчанию можно начинать работать.

Разработчики делают ставку на дополнительную безопасность и рекомендуют запускать веб-сервер в MAMP PRO под записью www/mysql. Это особенно актуально в том случае, если компьютер постоянно подключён к интернету.

А так же при разработке использовался визуальный HTML-редактор Adobe Dreamweaver.

Dreamweaver - визуальный HTML-редактор компании [Adobe.](https://ru.wikipedia.org/wiki/Adobe)

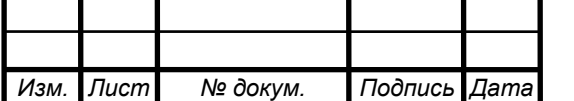

*09.03.01.2020.877.00 ПЗ*

Изначально разработан и поддерживался компанией [Macromedia,](https://ru.wikipedia.org/wiki/Macromedia) вплоть до 8 й версии (2005 год). Следующие версии, начиная с Dreamweaver CS3 (2007), выпускает Adobe.

Adobe Dreamweaver - мощный HTML-редактор, создавать его очень быстро и эффективно при создаии веб-сайт, дизайн поддерживает все существующие стандарты Интернет (Flash, ASP.NET и PHP и ColdFusion MX), для упрощения разработки Adobe Dreamweaver включает в свой содержимое развитую систему подсказок и интерактивные уроков, шаблоны и примеры веб-страниц. Без преувеличения - сегодня Dreamweaver лучший визуальный HTML-редактор для создания веб-сайтов любого рода. Единственным препятствием для вебразработчиков является дорогостоящая стоимость продукта, который не может не приниматься во внимание.

Причины выбора Adobe Dreamweaver:

1. Быстрое, гибкое кодирование: управление кодом с помощью простой интеллектуальной среды разработки. Подсказки по коду позволяют быстро получить информацию об HTML, CSS и других стандартах веб-разработки, а также редактировать их. Визуальные средства помогают уменьшить количество ошибок и ускорить разработку сайтов.

2. Современный интерфейс:

Простой оптимизированный интерфейс Dreamweaver позволяет настраивать параметры рабочей среды таким образом, чтобы отображались только инструменты для написания кода.

3. Поддержка нескольких мониторов в Windows

4. Динамическое отображение на всех устройствах

<span id="page-25-0"></span>2.7 Тестирование сайта

Тестирование, как заключительный этап разработки веб-сайта, играет жизненно важную роль в процессе создания высококачественного программного обеспечения.

После тестирования веб-сайта заказчику предоставляется готовый проект без ошибок, с хорошей читабельностью, лёгкой воспринимаемостью, удобством и надежностью.

Основные правила тестирования веб-сайта – это шаги, которые показывают пользователю, насколько сайт прост и логичен, насколько легка и доступна нужная информация.

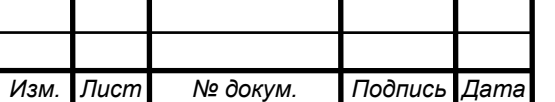

Чем сложнее сайт, тем больше времени требуется для его проверки и отладки. В зависимости от специфики проекта, до 50% от общего бюджета и временных ресурсов может быть выделено для тестирования веб-сайта.

Для организации тестирования веб-сайта следует разработать специальную методологию, согласно которой и будет осуществляется проверка сайта.

Можно проводить тестирование различными способами, но не стоит забывать о самом процессе и стратегии тестирования. От этого зависит последовательность дальнейших действий.

Итак, давайте рассмотрим основные этапы, которые необходимо пройти, чтобы протестировать сайт. Они представлены на картинке

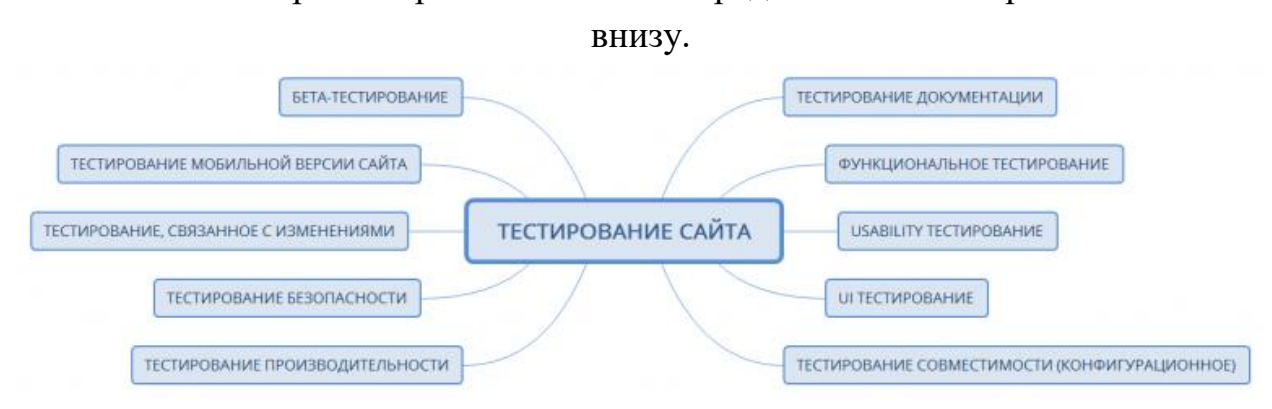

Рисунок 2.2. – основные этапы тестирования.

# Тестирование документации

Мы должны начать с подготовительного этапа, анализируя документацию. Тестер изучает полученную документацию (анализирует определенную функциональность сайта, готовит план дальнейшего тестирования).

На этом этапе анализируются основные артефакты, связанные с тестированием веб-сайта:

- Требования
- План тестирования
- Тест кейсы
- Матрица соответствий

Функциональное тестирование сайта

Функциональное тестирование направлено на то, чтобы каждая функция вебсайта работала в соответствии с требованиями спецификации. Тестирование функциональности веб-сайта показывает **«**Что делает система**».**

Попробуем создать чек-лист для тестирования функциональности веб-сайта.

Тестирование ссылок

Вы должны проверить:

Исходящие ссылки

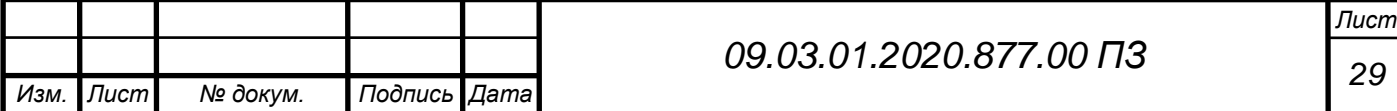

- Корректность внутренних ссылок
- Отсутствие ссылок, ведущих к одной странице
- Ссылки, которые используются для отправки электронной почты админам сайта
- Есть ли страницы, на которые не указаны ссылки
- Отсутствие неработающих ссылок

Тестирование форм для всех страниц

Вы используете формы для интерактивного общения с вашими клиентами. Итак, необходимо проверить следующие моменты:

- Действительность входных данных
- Допустимые значения для поля данных
- Недопустимые входные значения для поля данных
- Параметры форм, в которых возможно удаление или любая другая модификация данных.

Тестирование cookies

Cookies представляют собой небольшие файлы, которые хранятся на компьютере пользователя после посещения веб-страницы.

- Проверить сайт с отключенными cookies
- Проверить сайт с включенными cookies
- Убедиться, что файлы cookies зашифрованы перед записью на компьютер пользователя
- Проверьте аспекты безопасности при удалении файлов cookies.
- Если cookies имеют продолжительность действия, то следует проверить, активны ли они в указанный период времени.

HTML / CSS валидация

- Синтаксические ошибки HTML
- Убедитесь, что сайт доступен для поисковых машин.
- Убедитесь, что ваша веб-страница имеет точную карту сайта в формате XML и HTML

Выводы по второй главе

Существует большое количество языков, которые можно использовать при создании веб-сайтов. Некоторые языки существуют давно и успешно применяются (или уже не применяются). Некоторые языки ещё очень молоды и широкого распространения пока не получили. В последнее время PHP выбился в лидеры по популярности, чему есть несколько причин:

Простота. Язык очень легко воспринимается, особенно начинающими программистами.

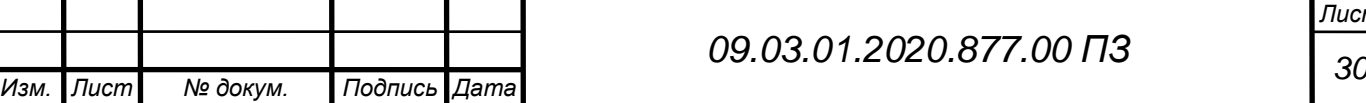

Скорость разработки. Благодаря простоте и интуитивной понятности, PHP позволяет очень быстро создавать довольно сложные сайты.

Наличие библиотек существует огромное количество готовых примеров и библиотек классов. Созданы и проверены сотни библиотек, существенно упрощающих жизнь разработчика.

Поддержка. Практически любой сервер в Интернете поддерживает PHP.

Безопасность PHP позволяет создавать действительно защищённые сайты благодаря встроенной поддержке шифрования данных при хранении и передаче.

HTML используется для структурирования содержимого страницы. CSS используется для форматирования этого структурированного содержимого.

Появление CSS стало революцией в мире web-дизайна. Конкретные преимущества CSS:

управление отображением множества документов с помощью одной таблицы стилей;

более точный контроль над внешним видом страниц;

различные представления для разных носителей информации (экран, печать, и т. д.);

сложная и проработанная техника дизайна.

В настоящее время существует множество различных платформ для вебразработки. У каждой из них свои особенности и функциональные возможности. Однако у PHP нет необходимости включаться в гонку за потребителем, так как он уже приобрел такую популярность, что разработчики естественным образом останавливают свое внимание на этой платформе, даже не допуская других вариантов. Таким образом, если какая-то война и была, то PHP ее выиграл. И вот несколько причин почему:

PHP предоставляет значительно больший контроль над сайтом, чем другие языки программирования, и это является одной из причин, почему вебразработчики выбирают именно эту платформу. Чтобы решить задачи, на которые в PHP достаточно написать несколько строк кода, в других языках программирования необходимо составлять длинные и нудные скрипты. А его природа открытого кода делает PHP доступным каждому.

PHP отлично работает вместе с другими языками и сервисами вроде CSS, HTML и различные базы данных. Скрипты PHP можно легко смешивать и вставить между тегами HTML, что позволяет контенту быть весьма динамичным. Благодаря этому, функция и куски кода могут быть записаны в любом порядке внутри документа.

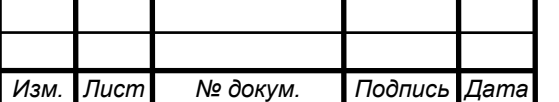

Так как PHP это платформа с открытым исходным кодом, у нее сложилось огромное сообщество, которое поможет в любой затруднительной ситуации и ответит на любой вопрос. В интернете существует множество справочников и учебников по этому языку программирования, что позволяет легко и быстро изучить PHP. А коды, команды и функции, разработанные однажды, можно использовать повторно.

PHP это постоянно растущий и развивающийся язык вебпрограммирования. И благодаря его высокой совместимости, широкой доступности и эффективности затрат, PHP остается одним из самых популярных языков программирования с исполнением скриптов на стороне сервера.

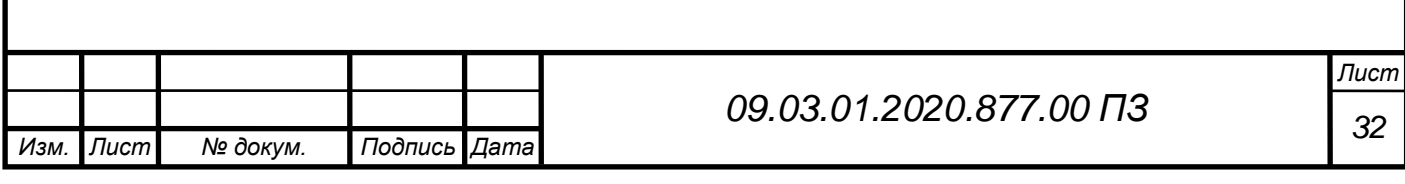

<span id="page-30-1"></span><span id="page-30-0"></span>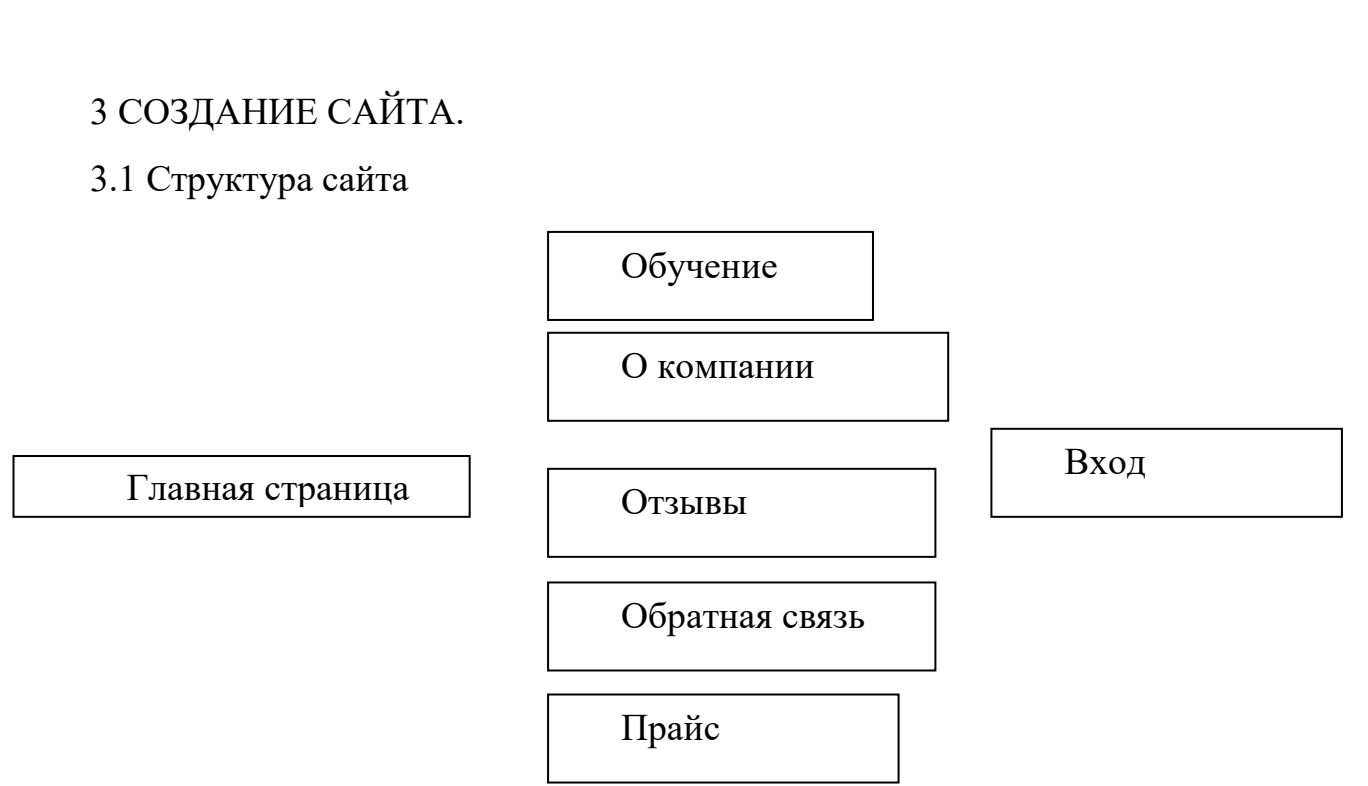

Информационные web-сайты имеют свои положительные и отрицательные стороны. Преимущества:

Не требуют установки на компьютер объемного программного обеспечения.

Для полноценной работы нужен только браузер и доступ в интернет.

 Разработка не требует специальной настройки и администрирования, их администраторами являются разработчики.

Для работы требуется минимальная аппаратная платформа

 Адаптивный дизайн – можно пользоваться везде, где есть доступ в интернет.

Обновление веб приложений происходит автоматически.

Недостатки:

 Сбой сервера может привести к тому, что все данные хранящиеся на сервере будут не доступны.

Ограничение доступа в интернет в некоторых населенных пунктах.

Во второй главе определены требования к сайту.

Перед тем, как приступить к созданию сайта, нужно определить информационное наполнение сайта.

Разделы сайта и их содержание:

Главная: будет содержаться краткая информация о компании и ее деятельности.

Обучение: инструкция, стандарты выполнения монтажа структурированной кабельной системы, а так же видео инструкция.

О компании: более подробная информация о компании и ее деятельности.

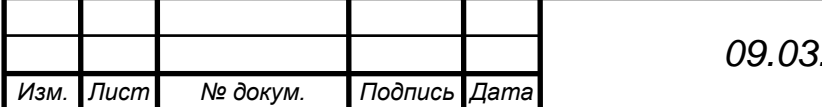

*<sup>33</sup> 09.03.01.2020.877.00 ПЗ*

Отзывы: благодарственные письма организации.

Обратная связь: форма обратной связи и контактная информация.

Прайс: цены на работы и материал.

Вход: форма регистрации и авторизации.

1. Шапка сайта. Самый верхний блок часто называют шапкой сайта, либо заголовок сайта, либо хедер от англ. header. Место, в котором обычно располагается хедер - верхняя часть страницы [12]. Ориентация хедера – альбомная (рисунок 3.1).

В данном блоке размещается:

название сайта;

главное меню;

модуль авторизации и регистрации;

CmaunyCo

Обучение Окомпании Отзывы Обратная связь Прайс Войти

Рисунок 3.1. – Шапка разрабатываемого сайта

2. Основная область сайта (область основного контента).

Слово «Контент» происходит от английского «content» - содержание. Это самая большая по площади и наиболее важная для посетителей сайта часть страницы.

В данном блоке размещается текстовый контент.

Ширина области основного контента может варьироваться в довольно широких пределах – тут все зависит от типа макета сайта (жесткий или резиновый). Резиновый макет позволяет менять ширину блока в зависимости от разрешения монитора, с которого пользователь просматривает сайт. Жесткий макет этого сделать не позволяет (рисунок 3.2):

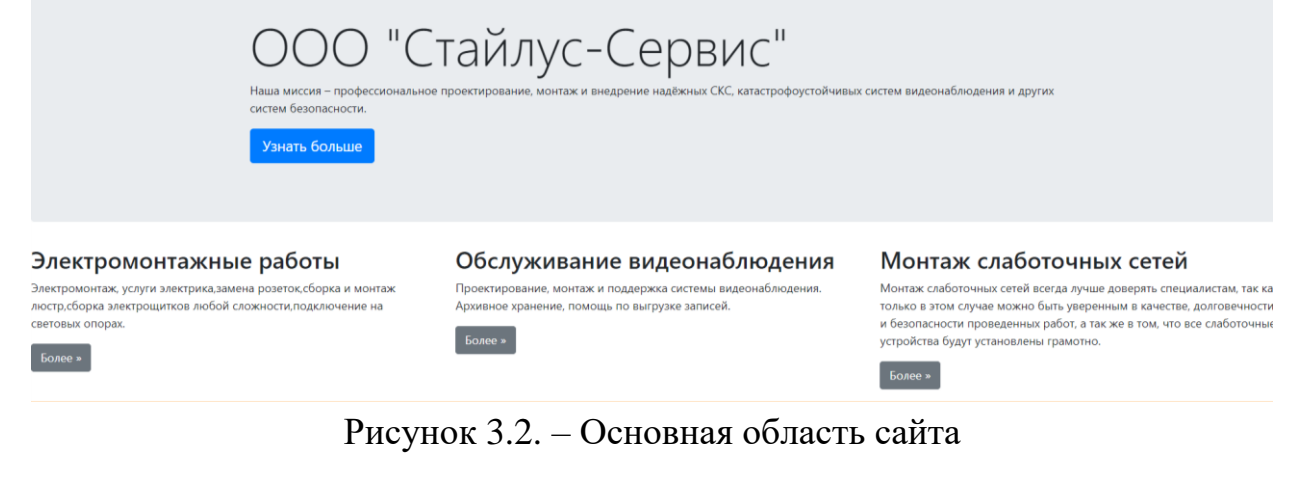

3. Футер сайта (или подвал).

Слово «Футер» произошло от англ. «Footer» - подвал. Обычно футером называют область сайта, которая расположена под всеми остальными блоками. По

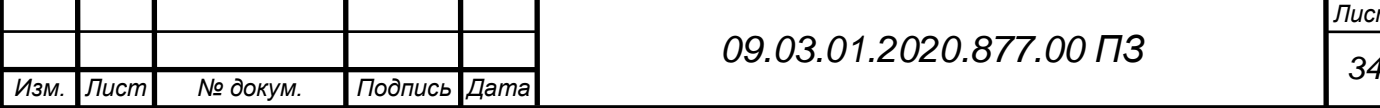

аналогии с шапкой сайта, футер также имеет альбомную ориентацию. Ширина футера также может меняться в зависимости от разрешения монитора пользователя (рисунок 3.3).

© ООО "Стайлус-Сервис" 2020

Рисунок 3.3. – Футер сайта

4. Фон сайта (фоновая область).

Фоновая область сайта не занята никакими элементами (является полностью свободной). Размер фоновой области зависит от типа макета сайта. При использовании резинового макета фона может и не быть, если макет жесткий, то размеры фоновой области будут напрямую зависеть от разрешения монитора, с которого пользователь просматривает сайт. Чем больше будет разрешение, тем больше места будет занимать фон для сайта. Фоновая область может заполняться определенным цветом (посредством CSS-атрибута background-color), а также одной большой или несколькими маленькими симметричными изображениями (которые будут равномерно заполнять собой все свободное пространство) [14].

<span id="page-32-0"></span>3.2 Наполнение сайта.

Наполнение сайта – процесс добавления текстовой, графической и мультимедийной информации на веб-ресурс посредством панели администрирования, а также составление и реализация структуры меню и вебстраниц в отдельности.

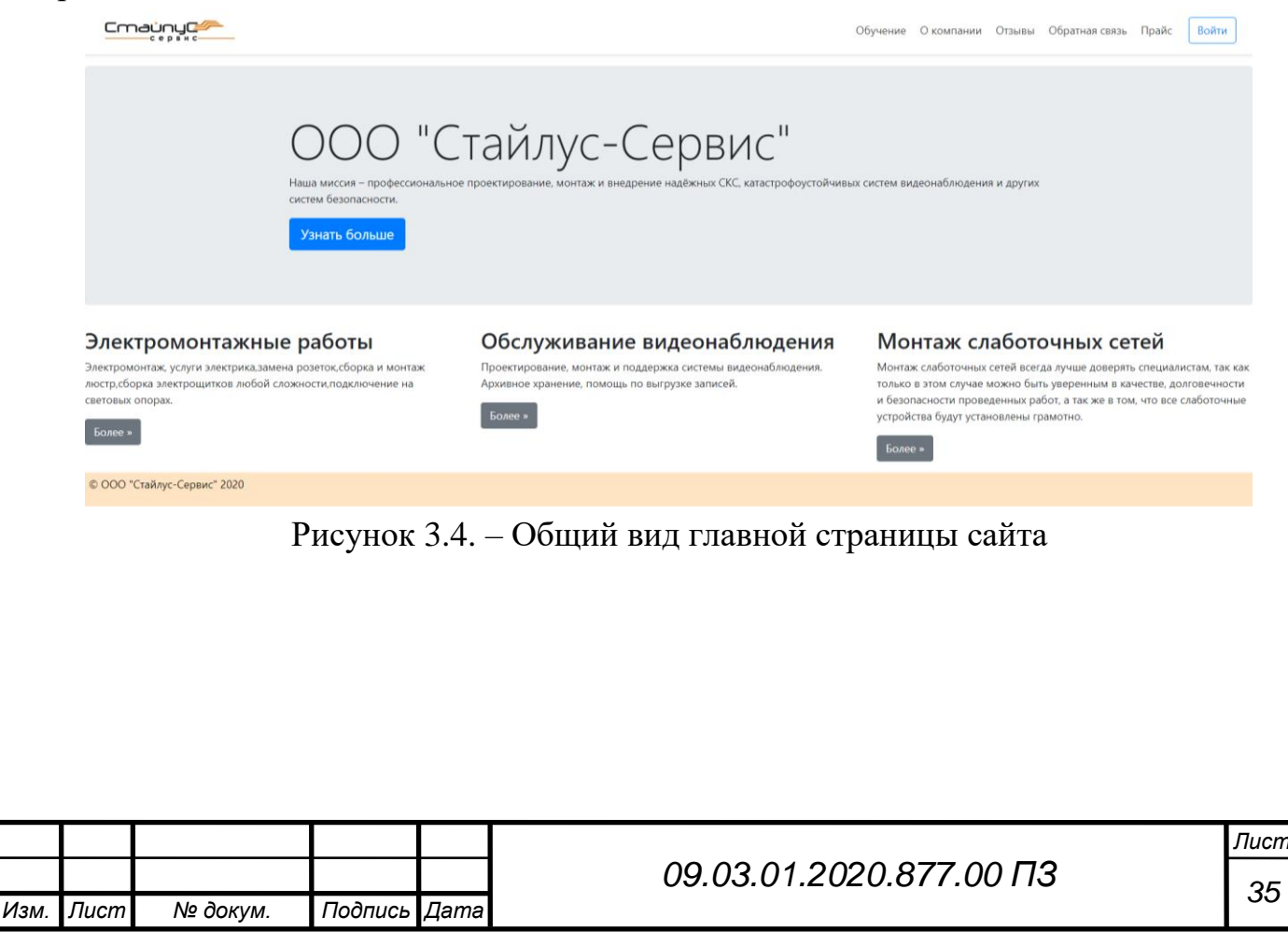

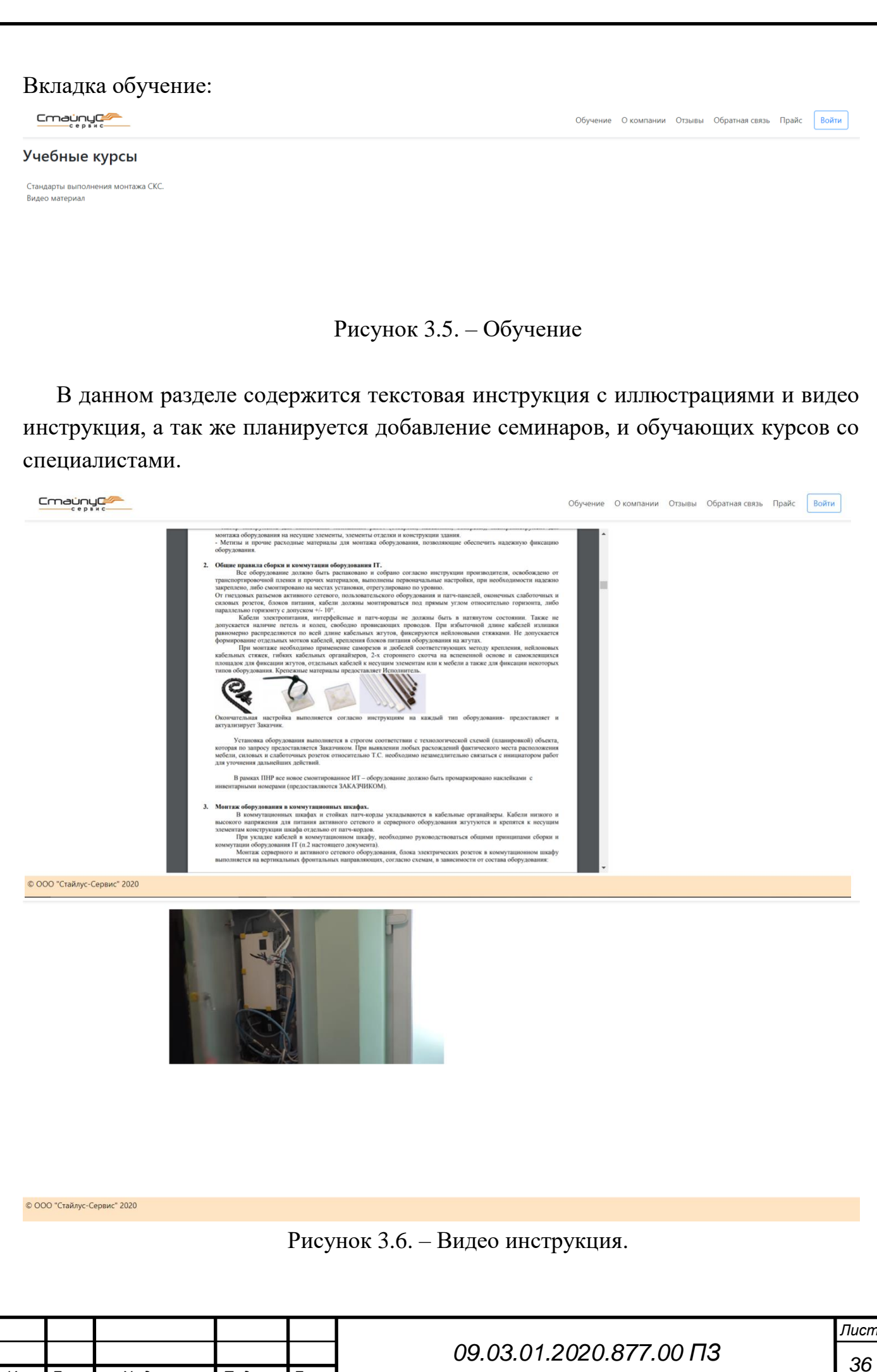

#### О компании

Фирма — это единица предпринимательской деятельности, оформленная юридически и реализующая собственные интересы посредством производства и продажи товаров и услуг с использованием различных факторов производства.

В данном разделе содержится информация о компании ООО "Стайлус-Сервис" ее деятельности, специалистах, фирменных технологиях, а так же цели и миссии.

CmaunyCom Обучение Окомпании Отзывы Обратная связь Прайс Войти Наша компания много лет занимается слаботочными системами, поэтому мы предлагаем своим заказчикам и партнерам воспользоваться нашими ресурсами и возможностями: мы владеем фирменными технологиями, "ноу-хау", знаем все тонкости проектирования и монтажа слаботочных .<br>систем. При реализации каждого проекта – для нас крайне важны качество выполняемых работ и сроки выполнения проекта.<br>Специалисты нашей фирмы помогают клиентам найти грамотные решения, экономят для своих заказчиков время сконцентрироваться клиентам на своей профессиональной деятельности и профильном бизнесе.<br>Наша миссия – профессиональное проектирование, монтаж и внедрение надёжных СКС, катастрофоустойчивых систем видеонаблюдения и других систом безопасности Наша цель - повысить роль и значимость проектных работ, сформировать ценности и осознанное отношение строительного сообщества к проектированию слаботочных систем, привнести в нашу отрасль профессионализм, воспитать в наших сотрудниках правильные подходы к проектированию славого план систем, прив Наша компания много лет занимается слаботочными системами, поэтому мы предлагаем своим заказчикам и партнерам воспол The R. HAILIMMAN ресурсами и возможностями: мы владеем фирменными технологиями, "ноу-хау", знаем все тонкости проектирования и монтажа слаботочных .<br>систем. При реализации каждого проекта – для нас крайне важны качество выполняемых работ и сроки выполнения проекта.<br>Специалисты нашей фирмы помогают клиентам найти грамотные решения, экономят для своих заказчиков время сконцентрироваться клиентам на своей профессиональной деятельности и профильном бизнесе. © ООО "Стайлус-Сервис" 2020 Рисунок 3.7. – О компании. Отзывы Содержит благодарственные письма таких компаний как АО Тандер и ООО Эльдорадо Cmaunyce Обучение Окомпании Отзывы Обратная связь Прайс Войти АО Тандер AVUHOHADHOA ORUHACTRO "ТАНДЕР" Генеральному директору ООО Стайлус-Сервис<br>Анисимову А.Л. коллективу ООО «Стайлус-Сервис» за<br>греализации проектов АО «Тандер». О .<br>мся на дальнейшее успек<br>уровня сервиса. **CALLAGE REAL ASSESSED** Рисунок 3.8. – Отзывы.*Лист <sup>37</sup> 09.03.01.2020.877.00 ПЗ Изм. Лист № докум. Подпись Дата*

<span id="page-35-0"></span>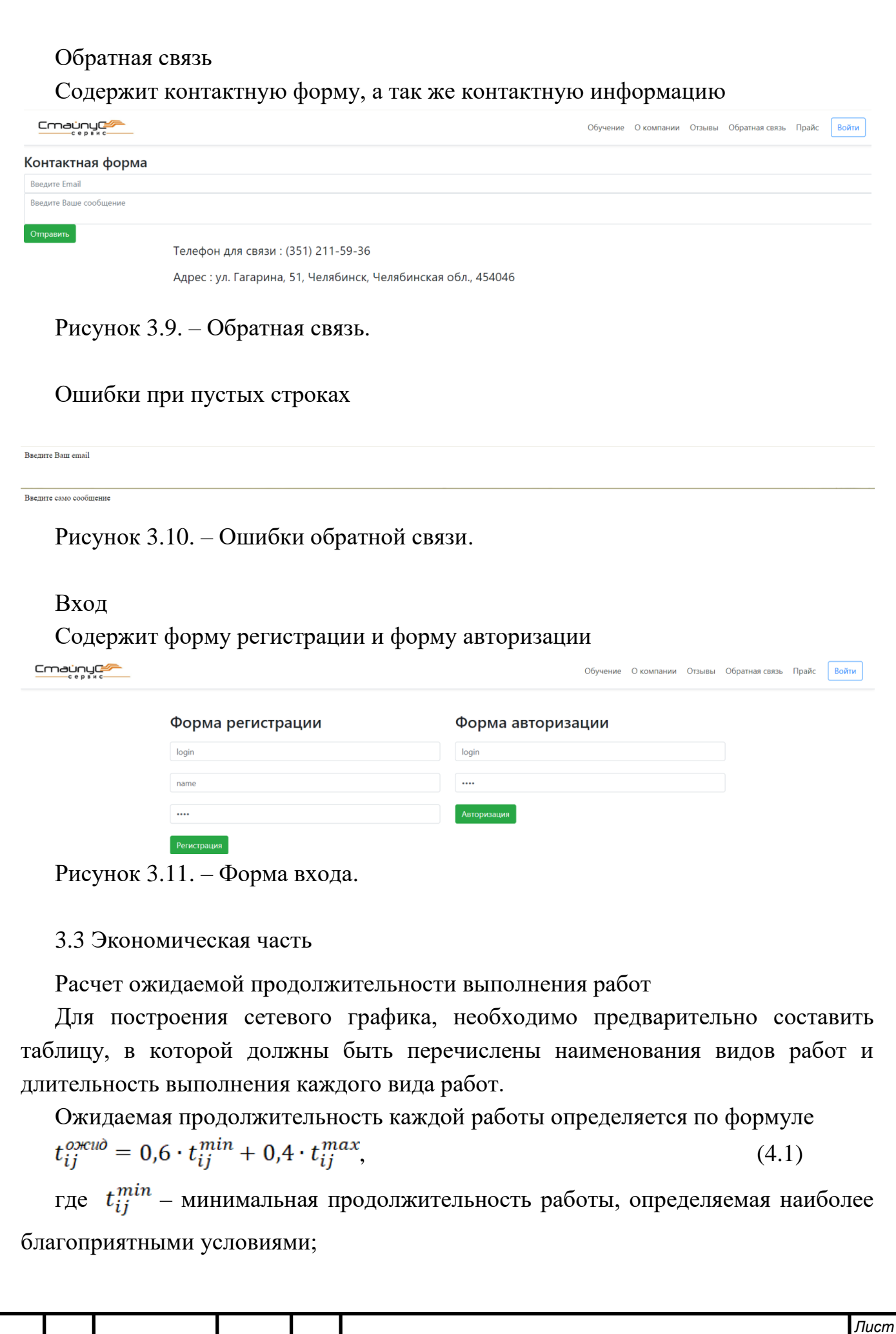

 $t_{ij}^{max}$ - максимальная продолжительность работы, определяемая наиболее неблагоприятными условиями.

Продолжением таблицы является график, отражающий продолжительность каждого вида работ в виде отрезков времени, которые располагаются в соответствии с последовательностью выполнения работ, график приведен на рисунке 4.2.

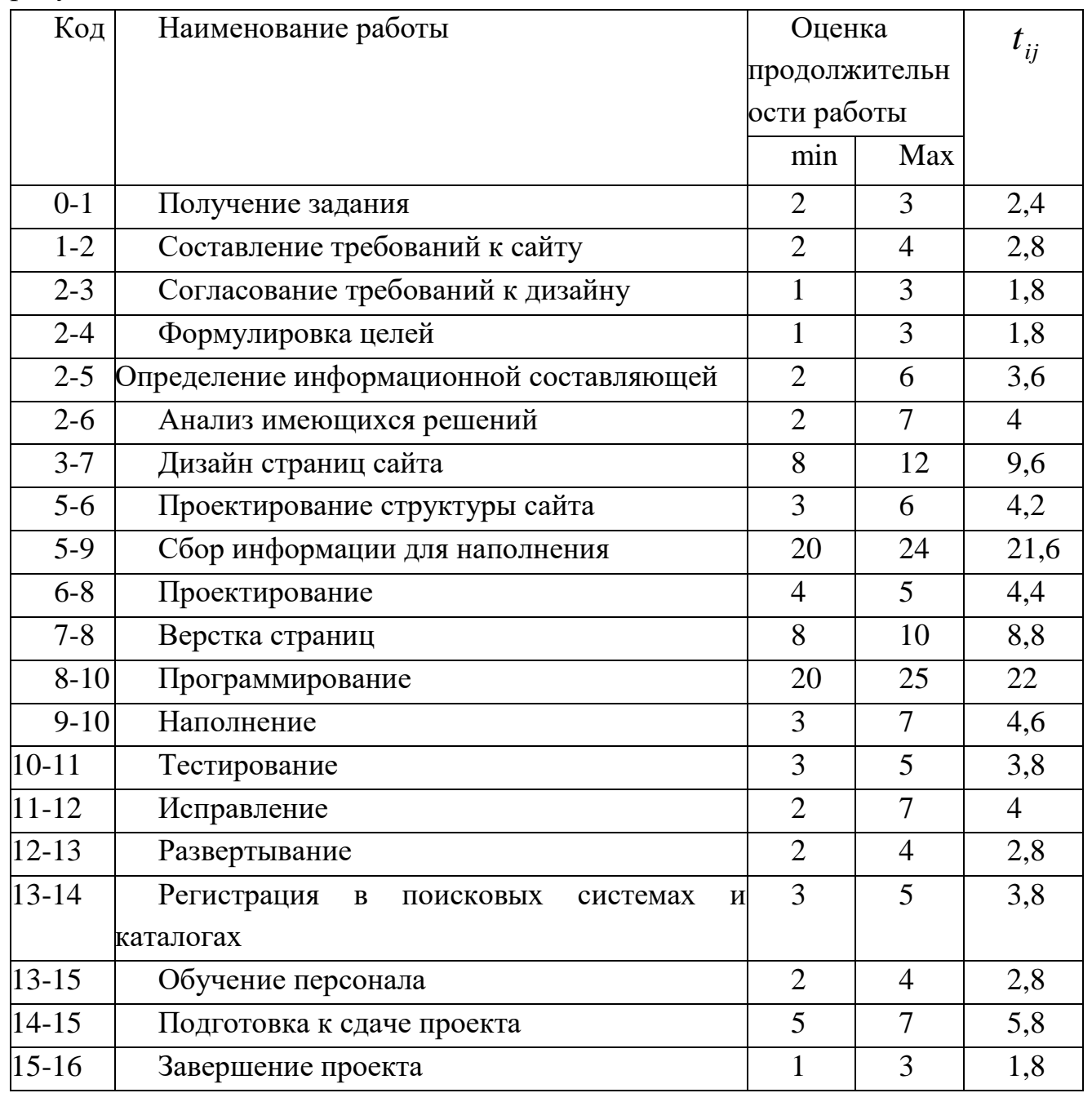

Расчет затрат на проведение выпускной квалификационной работы

Все предпроизводственные затраты складываются из следующих статей затрат:

1 Материалы за вычетом отходов

Τ

2 Покупные изделия и полуфабрикаты

3 Специальное оборудование для научных и экспериментальных работ

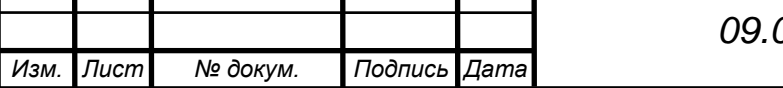

*<sup>39</sup> 09.03.01.2020.877.00 ПЗ*

4 Основная заработная плата

5 Дополнительная заработная плата

6 Отчисления на социальные страхования

7 Производственные командировки

8 Контрагентские расходы

9 Прочие прямые расходы

10 Накладные расходы

### **Материалы за вычетом отходов**

Необходимый список материалов для выполнения работ и стоимость списка приведены в таблице 4.5

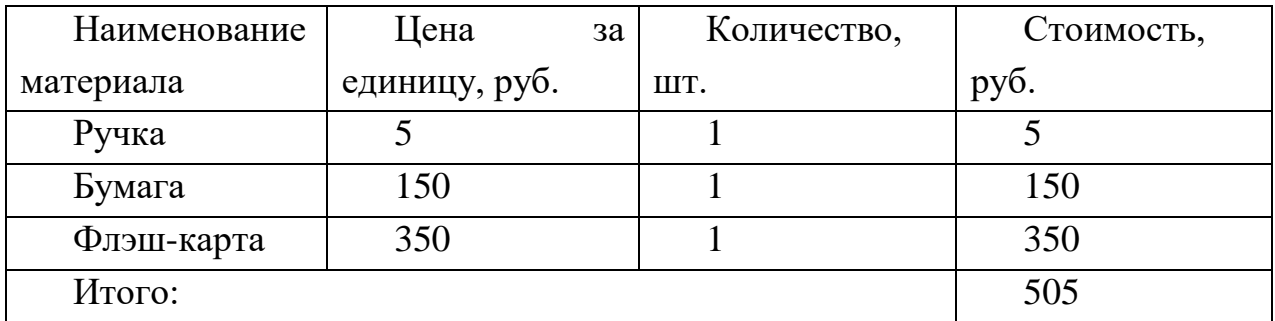

Покупные изделия и полуфабрикаты Нет.

Специальное оборудование для научных и экспериментальных работ

Никаких инструментов и оборудований не понадобилось, соответственно и затрат по данной статье нет.

Основная заработная плата

Прямую заработную плату можно найти путем деления месячного должностного оклада на среднее число рабочих дней в месяце, установленное в законодательном порядке (24 дня), и умножения на количество дней, в которые занят специалист (трудоемкость).

Основная заработная плата (ОЗП) можно получить путем суммы прямой заработной платы (ПЗП) и уральского коэффициента (составляет 13% от ПЗП). Результаты расчетов приведены в таблице 4.6.

Таблица 4.6 – Основная заработная плата

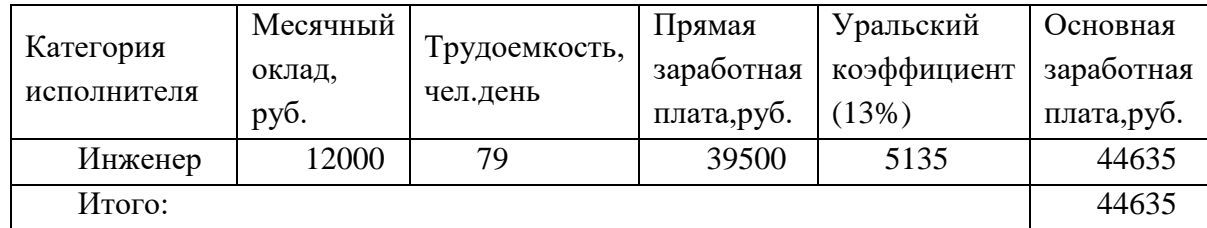

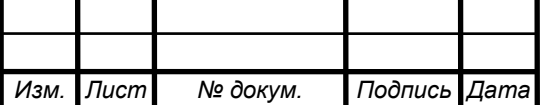

Дополнительная заработная плата

Дополнительная заработная плата определяется в размере от 9 до 12% от основной. Возьмем за основу 10 %, получается:

ДЗП=0,1\*44635=4463,5 рублей.

Основная заработная плата + дополнительная заработная плата = 44635+4463,5=49098,5 рублей.

Отчисления на социальные страхования

Согласно статье 241 «Налогового кодекса РФ» отчисления на социальные и бюджетные нужды включают:

Пенсионный Фонд – 22, 0%;

Фонд Социального Страхования РФ – 2,9 %;

Фонд Обязательного Медицинского Страхования РФ:

федеральный  $-5.1$  %;

территориальный  $-0.0$  %.

Итого – 30 %.

Таким образом, затраты на отчисления на социальные и бюджетные нужды составляют 14729,5 руб.

Производственные командировки

В данный раздел входят расходы по командировке научного и производственного персонала, связанного с непосредственным выполнением работы. Затраты по этой статье не предусмотрены.

Контрагентские расходы

Данный раздел включает в себя стоимость работ, выполняемых сторонними организациями по заказу данной организации, результаты которых используются в данной работе. Перечень работ представлен в таблице 4.7:

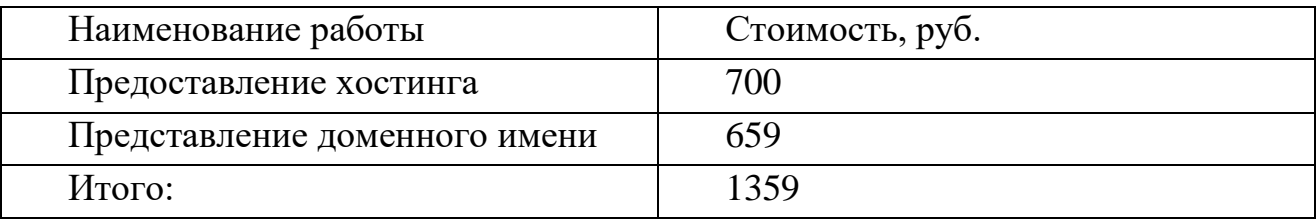

Фонды экономического стимулирования

Включают средства на образование фондов материального поощрения, социального развития и фонда развития производства. Затрат по этой статье не предусмотрено.

Прочие прямые расходы

Затраты по данной статье составляют 3% от общей суммы расходов по всем предыдущим статьям. Затраты составляют 1473 руб.

Накладные расходы

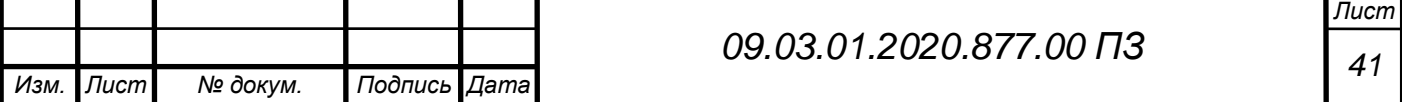

В данный раздел включаются затраты на управление, хозяйственное обслуживание и непроизводственные расходы. В данной работе к накладным расходам стоит отнести амортизационные отчисления компьютера и расходы на электроэнергию.

Амотризационные отчисления компьютера рассчитываются по формуле:

$$
A_K = \frac{C_K * N_A}{100\%} * K_3
$$

Где  $C_K$ - стоимость компьютера в рублях;  $N_A = \frac{1}{T} * 100\%$ *CЛ A T*  $N_A = \frac{1}{\pi} * 100\%$  - норма амортизации,

где  $T_{cJ}$ - срок службы компьютера в годах; 365  $\frac{1}{3} = \frac{1}{265}$  $K_3 = \frac{T_{HCH}}{255}$  - коэффициент загрузки, где *Т ИСП* - срок использования компьютера в днях.

Получается:

$$
A_K = \frac{25000*33,3\%}{100\%} * \frac{89}{365} = 2029,9 \, py6.
$$

Расходы на электроэнергию:

 $C_{\mathcal{I}J} = N * T_P * C$ 

Где *СЭЛ* - расход электроэнергии в рублях, *N* - потребляемая мощность компьютера в кВт, *TP* - время работы компьютера в часах, *C* -цена электроэнергии за 1 кВт\*ч.

Компьютер использовался по 8 часов в день, тогда затраты на электроэнергию составляют:

*СЭЛ* =0,8\*712\*1,97=1122,11

Общая сумма накладных расходов получается:

 $C_H = A_K + C_{3H} = 2029.9 + 1122.11 = 3152.04$ 

Смета затрат (себестоимость работ) складывается из суммы статей затрат 1 – 11, приведенных в таблице 4.6.

Таблица 4.6 – Смета затрат

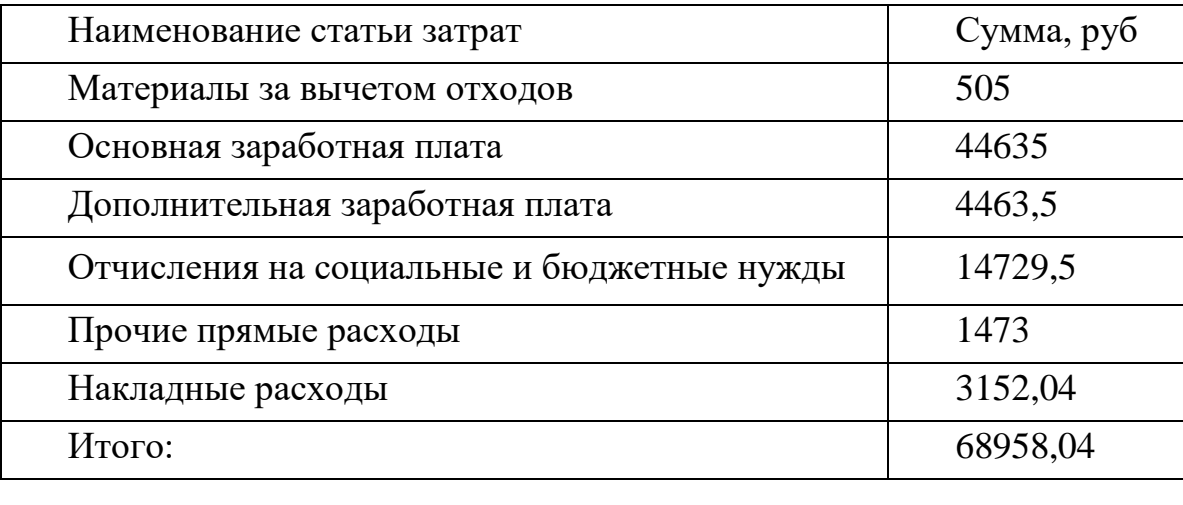

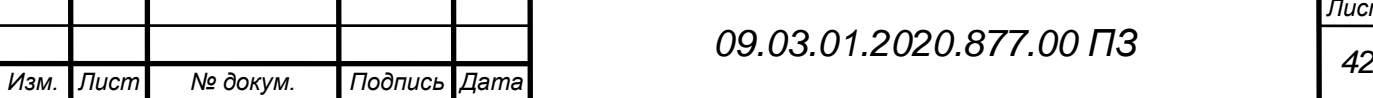

Определение экономического эффекта

Согласно расчетам в пункте 4.2 затраты на разработку проекта составляют 68958.04 рублей.

Данный проект производится для размещения рекламы в интернете с целью получения таким образом прибыли.

Экономический эффект разработки данного этапа очевиден, так как данный вид бизнеса не требует большого количества персонала и затрат на аренду помещения.

Статистика показывает, что 90% пользователей Интернета благодаря рекламе, размещенной на различных интернет-площадках, хоть один раз заказывали себе какой-либо товар. Таким образом, создание интернет-сайта – это отличное решение для получения стабильной и гарантированной прибыли.

Рассчитаем затраты от заказа разработки у инженера и посторонней фирмы, приведенные данные приведены в таблице 4.8:

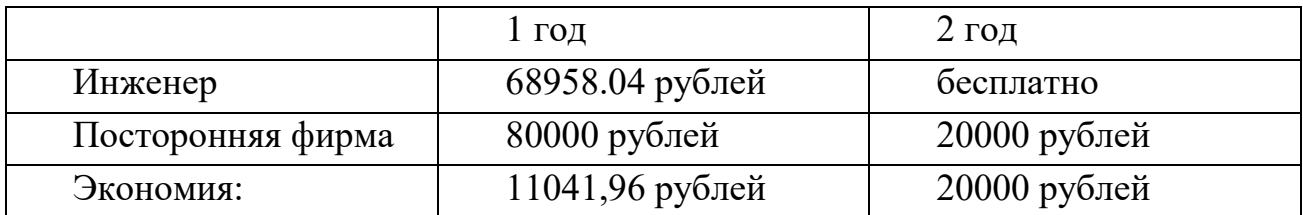

Исходя из данных, затраты при заказе у инженера составляют 68958,04 рубля, у посторонней компании средний чек составляет 80000 стоимость проекта и 20000 обслуживание проекта в год. Таким образом, при заказе у инженера заказчик может сэкономить 11041,96 рублей в первый год и 20000 рублей во второй год.

<span id="page-40-0"></span>3.4 Техника безопасности при работе за компьютером

Трудовой кодекс обязывает работодателей обеспечить безопасные условия и охрану труда работников на каждом рабочем месте (ст. 212 ТК РФ). Посмотрим, каковы требования техники безопасности при работе за компьютером и в целом правила работы за компьютером.

Техника безопасности при работе с ПК

Важно, что к работе на персональном компьютере допускаются лишь те работники, которые прошли обучение безопасным методам труда, вводный инструктаж и первичный инструктаж на рабочем месте (п. 1.1 Типовой инструкции по охране труда при работе на персональном компьютере ТОИ Р-45-084-01). Объясняется это тем, что при эксплуатации компьютера на человека воздействует электромагнитное излучение, статистическое электричество, он работает в среде с пониженной ионизацией воздуха, долго находится в одном физическом положении. Кроме

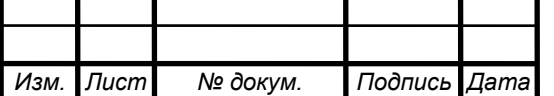

того, происходит перенапряжение зрительных анализаторов человека (п. 1.2 ТОИ Р-45-084-01).

Требования к организации рабочего места при работе за компьютером

Техника безопасности за компьютером вводит определенные требования к организации рабочих мест с компьютерами (пп. 1.4-1.6 ТОИ Р-45-084-01). Рабочие места с компьютерами должны размещаться так, чтобы между боковыми поверхностями мониторов было не менее 1,2 м, а расстояние между экраном и тылом двух мониторов было не менее 2,0 м. Монитор надо размещать так, чтобы естественный свет падал сбоку, преимущественно слева. Оконные проемы в помещениях с компьютерами должны быть оборудованы жалюзи, занавесками и прочими средствами защиты от яркого естественного света.

Правила безопасности при работе с компьютером

Инструкция устанавливается требования безопасности перед началом работы (разд. 2 ТОИ Р-45-084-01), а также непосредственно правила работы за компьютером (разд. 3 ТОИ Р-45-084-01). В частности, работникам запрещено при включенном компьютере прикасаться к задней панели системного блока или переключать разъемы интерфейсных кабелей периферийных устройств.

С целью охраны здоровья работников запрещено непрерывно работать с компьютером более 2-х часов (п. 3.2 ТОИ Р-45-084-01). В принципе работникам, работающим за компьютером, положены регламентированные перерывы в течение рабочего дня, которые входят в рабочее время.

Иные правила работы за компьютером

Еще один документ, регулирующий требования безопасности при работе с ПК – это СанПиН 2.2.2/2.4.1340-03, утв. Постановлением Главного государственного санитарного врача от 03.06.2003 N 118. Этот документ устанавливает:

- требования к компьютерам;
- требования к помещениям для работы на компьютере;
- требования к микроклимату на рабочих местах с компьютером;
- требования к уровню шума и вибрации, освещению на рабочих местах с компьютером и т.д.

Выполнение требований указанного СанПиН возложено в том числе на работодателей, осуществляющих эксплуатацию персональных компьютеров (пп. 1.7- 1.9 СанПиН 2.2.2/2.4.1340-03).

Пожарная безопасность

В современных ЭВМ очень большая плотность размещения электрических схем. В непосредственной близости друг от друга располагаются соединительные провода, коммутационные кабели. При протекании по ним электрического тока выделяется значительное количество теплоты, что может привести к повышению

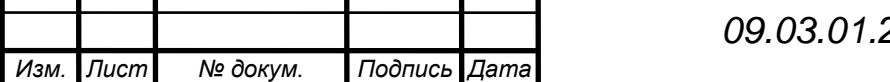

температуры отдельных узлов до 80-100° С. При этом возможно плавление изоляции соединительных проводов и, как следствие этого, короткое замыкание, которое ведет к недопустимым перегрузкам элементов электронных систем. Особую пожарную опасность представляют кабельные линии. Наличие горючего изоляционного материала, вероятных источников зажигания в виде электрических искр и дуг, разветвленность и трудоспособность делают кабельные линии местом наиболее вероятного возникновения пожара.

По взрывопожарной и пожарной опасности помещения и здания подразделяются на категории А, Б, В, Г, Д. В соответствии с НПБ 105-03 "Определение категорий помещений, зданий и наружных установок по взрывопожарной и пожарной опасности" для помещений, оборудованных ПЭВМ, установлены категории пожарной опасности Д, так как в них имеются горючие материалы и вещества в не нагретом состоянии (пластмассовые корпуса оборудования, силовые кабели и соединительные провода, бумага). Согласно [9], пожарная безопасность объекта должна обеспечиваться:

системами предотвращения пожара;

системами противопожарной защиты;

организационно-техническими мероприятиями.

Предотвращение пожара должно достигаться:

предотвращением образования горючей среды;

предотвращением образования в горючей среде источников зажигания.

Противопожарная защита должна обеспечиваться:

применением средств пожаротушения и соответствующих видов пожарной техники;

применением автоматических установок пожарной сигнализации и пожаротушения;

устройствами, обеспечивающими ограничение распространения пожара;

организацией с помощью технических средств, включая автоматические, своевременного оповещения и эвакуации людей;

применением средств коллективной и индивидуальной защиты людей от опасных факторов пожара;

применением средств противодымной защиты.

Организационно-технические мероприятия должны включать:

паспортизацию веществ, материалов, изделий, технологических процессов, зданий и сооружений объектов в части обеспечения пожарной безопасности;

привлечение персонала к вопросам обеспечения пожарной безопасности;

организацию обучения работающих правилам пожарной безопасности;

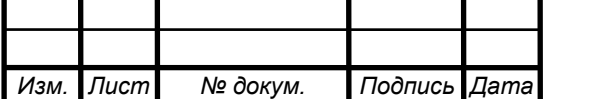

*<sup>45</sup> 09.03.01.2020.877.00 ПЗ*

разработку и реализацию норм и правил пожарной безопасности, о соблюдении противопожарного режима и действиях людей при возникновении пожара;

порядок хранения веществ и материалов, тушение которых недопустимо одними и теми же средствами, в зависимости от их физико-химических и пожароопасных свойств;

разработку мероприятий по действиям администрации, рабочих, служащих и населения на случай возникновения пожара и организацию эвакуации людей;

При возникновении пожара в помещениях, оборудованных ПЭВМ, тушение можно начинать только после отключения ЭВМ от сети. Выбор способов пожаротушения в помещениях, оборудованных ПЭВМ, зависит от места возникновения пожара.

На случай возникновения пожара должно быть предусмотрено наличие огнетушителей углекислотных (ОУ–5 или ОУ–8), воздушно-пенных (ОВП–5, ОВП–10). Углекислотные огнетушители используются для тушения загорания различных веществ и материалов, а также электропроводки при напряжении до 1000 В. Технические характеристики ОУ–8: вместимость баллона 8 литров, время выхода струи 20 с. Огнетушители воздушно-пенные применяются для тушения загорания жидких и твердых веществ и материалов, также для тушения загорания электрооборудования под напряжением. Технические характеристики ОВП–10: вместимость баллона 10 л., продолжительность действия 45 с., площадь тушения 0,5 м.

Инструкция по технике безопасности

Это переработанная стандартная инструкция по правилам техники безопасности при работе на компьютере более доступным для учащихся языком (особенно для учащихся младших классов, когда изучение информатики начинается со 2 класса), для более понятного восприятия и запоминания:

1.1. В кабинете вычислительной техники установлена дорогостоящая, сложная и требующая осторожного и аккуратного обращения аппаратура — компьютеры , принтер, другие технические средства.

Поэтому: бережно обращайтесь с этой техникой

1.2. Во время работы лучевая трубка монитора (дисплея) работает под высоким напряжением. Неправильное обращение с аппаратурой, кабелями и мониторами может привести к тяжелым поражениям электрическим током, вызвать загорание аппаратуры.

Поэтому строго запрещается:

трогать разъемы соединительных кабелей;

прикасаться к питающим проводам и устройствам заземления;

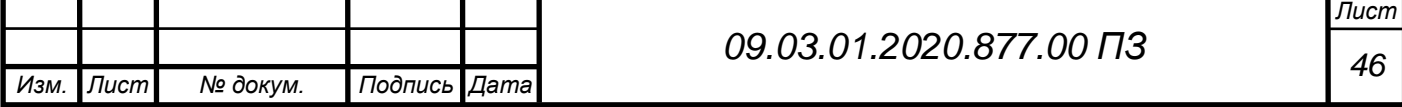

прикасаться к экрану и к тыльной стороне монитора, клавиатуры; включать и отключать аппаратуру без указания преподавателя; класть диск, книги, тетради на монитор и клавиатуру;

работать во влажной одежде и влажными руками

1.3. При появлении запаха гари немедленно прекратите работу, выключите аппаратуру и сообщите об этом преподавателю.

1.4. Перед началом работы:

убедитесь в отсутствии видимых повреждений рабочего места;

сядьте так, чтобы линия взора приходилась в центр экрана, чтобы не наклоняясь пользоваться клавиатурой и воспринимать передаваемую на экран монитора информацию;

разместите на столе тетрадь, учебное пособие, так, чтобы они не мешали работе на компьютере;

внимательно слушайте объяснение учителя и старайтесь понять цель и последовательность действий;

1.5. Во время работы: строго выполняйте все указанные выше правила, а также текущие указания учителя;

следите за исправностью аппаратуры и немедленно прекращайте работу при появлении необычного звука или самопроизвольного отключения аппаратуры. Немедленно докладывайте об этом преподавателю;

плавно нажимайте на клавиши, не допуская резких ударов;

не пользуйтесь клавиатурой, если не подключено напряжение;

работайте на клавиатуре чистыми руками;

никогда не пытайтесь самостоятельно устранить неисправность в работе аппаратуры;

не вставайте со своих мест, когда в кабинет входят посетители.

1.6. По окончании работы: закройте все приложения.

1.7. Вы должны хорошо знать и грамотно выполнять эти правила, точно следовать указаниям преподавателя, чтобы: избежать несчастных случаев; успешно овладевать знаниями, умениями, навыками; сберечь государственное имущество — вычислительную технику и оборудование.

Вы отвечаете за состояние рабочего места и сохранность размещенного на нем оборудования.

Невыполнение правил — грубейшее нарушение порядка и дисциплины.

<span id="page-44-0"></span>Выводы по главе три

Достигнута конечная цель разработки раздела – анализ оценки эффективности работы с экономической точки зрения. Для реализации конечной цели был

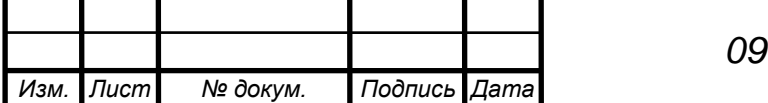

*<sup>47</sup> 09.03.01.2020.877.00 ПЗ*

спланирован ход выполнения выпускной квалификационной работы и произведен расчет затрат, требуемых для её выполнения.

В разделе был рассмотрен анализ опасных и вредных производственных факторов, влияющих на исполнителя выпускной квалификационной работы, произведен выбор нормативных значений факторов рабочей среды и трудового процесса, при соблюдении которых повышается работоспособность и производительность труда разработчика.

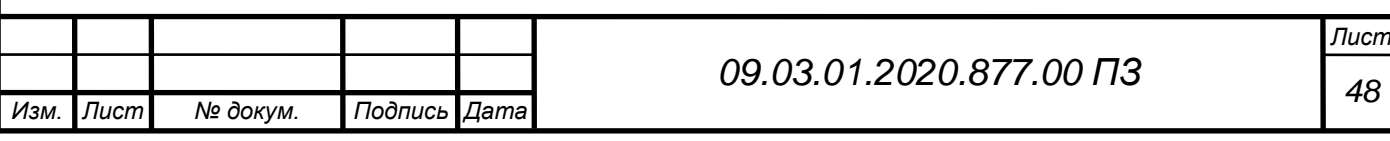

# <span id="page-46-0"></span>ЗАКЛЮЧЕНИЕ

В работе рассмотрена разработка сайта дистанционного обучения для ООО "Стайлус-Сервис". Проведен обзор и анализ предметной области, выполнено уточнение требований к разрабатываемому Web-сайту, проведен обзор аналогов и средств разработки.

В ходе выполнения работы решены следующие частные задачи:

рассмотрены и применены современные технологии создания Web сайтов;

изучено современное программное обеспечение, применяемое для создания Web-сайтов;

рассмотрены различные методы и способы размещения на Web страницах разнообразной информации;

рассмотрены и применены основные правила и рекомендации по разработке и созданию Web-сайтов;

определена структура и содержимое Web-страниц для сайта;

создана база данных для Web-сайта;

проведен анализ работоспособности Web-сайта.

В результате изучения данного направления выбран язык программирования php, разработаны таблицы стилей для дизайна сайта, создан современный Webсайт для дистанционного обучения сотрудников ООО "Стайлус-Сервис", сайт наполнен контентом.

Разработанный сайт имеет ряд отличительных особенностей:

современный дизайн;

гибкая система настройки отображения информации;

разработан модуль поиска.

разработан модуль обратной связи.

Для достижения цели и поставленных задач в качестве редактора была использована программа Adobe Dreamweaver CS3. Все поставленные задачи решены, цель работы достигнута.

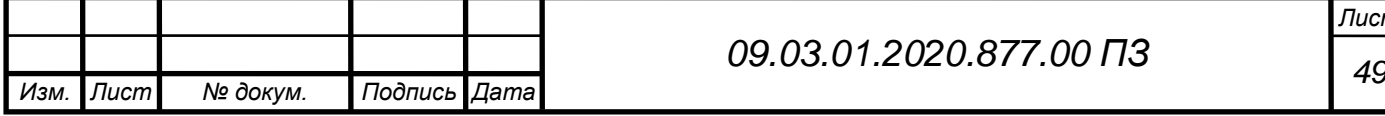

# <span id="page-47-0"></span>БИБЛИОГРАФИЧЕСКИЙ СПИСОК

1 Барысов Р. И. Постройте профессиональный сайт сами / Р.И. Барысов. – СПб.: Питер, 2013. - 304 с.

2 Томсон Л. Разработка Web-приложений на PHP и MySql / Л. Веллинг, Л. Томсон. – М.: ДиаСофтЮП, 2013. - 672с.

3 Веллинг Л., Томсон Л. Разработка веб-приложений с помощью PHP и MySQL. / Л. Веллинг, Л. Томсон - М.: Вильямс - 2014. - 848 с.

4 Дронов В.А. Разработка современных Web-сайтов / В.А. Дронов . - СПб.: БХВПетербург, 2013. – 414 с.

5 Зольников Д.С. PHP Как самостоятельно создать сайт любой сложности. 2 изд. / Д.С. Зольников – М.: НТ Пресс, 2014. - 272 с.

6 Кожемякин А.А. HTML и CSS в примерах. Создание Web-страниц / А.А. Кожемякин – М.: Альтекс-А, 2014. – 416 с.

7 Федорчук Д.А. Разработка WEB приложений на PHP и MySQL / Д.А. Федорчук – СПб. : Корона-принт, 2013. – 340 c.

8 Колисниченко Д.Н. Joomla! Руководство пользователя. / Д.Н. Колисниченко – М.: Диалектика, 2013. - 256 с.

9 Яргер Р.Дж., Риз, Дж. Кинг. MySQL и mSQL: Базы данных для небольших предприятий и Интернета. / Р.Дж. Яргер, Риз, Дж. Кинг. – СПб: Символ–Плюс, 2013. -340 с.

10 Прохоренок Н.М. HTML, JavaScript, PHP и MySQL. Джентельменский набор Web-мастера / Н.М. Прохоренок – СПб.: БХВПетербург, 2013. – 912 с.

11 Мариков Ф. Ф. Самоучитель PHP 5. / Ф. Ф. Мариков – М.: Вильямс, 2013. – 420 с.

12 Морозов Б.С. MySQL в связке с PHP. / Б.С. Морозов – СПб.: Корона– принт, 2014. – 310 c.

13 Никсон Р. Создаем динамические веб-сайты с помощью PHP, MySQL и JavaScript. / Р. Никсон – СПб.: Питер - 2011. – 496 с. 59

14 Печников В.Н. Создание Web-страниц и Web-сайтов. Самоучитель. / В.Н. Печников – М.: Триумф, 2013. – 470 с

15 Томас А. Пауэлл. WEB-дизайн. / А. Пауэлл. Томас – СпБ: «БХВ-Петербург», 2014. – 278с.

16 К. Янк. PHP и MySQL. От новичка к профессионалу. / К. Янк. – М.: Эксмо,  $2013. - 384c.$ 

17 Матросов А.В., Сергеев А. О., Чаунин М. П. "HTML 4.0 Новый уровень создания HTML документов". – Санкт-Петербург: БХВПетербург, 2013 г. –672 с.

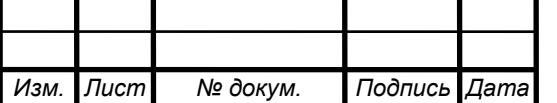

18 Дригалкин В.В. HTML в примерах. Как создать свой Web– сайт : [самоучитель] / В.В. Дригалкин. – М. и др. : Даилектика, 2013. - 190 с.

19 Дригалкин В.В. HTML в примерах. Как создать свой Web–сайт. Самоучитель. / В.В. Дригалкин. – М. и др. : Диалектика, 2013. – 100c.

20 Колисниченко Д. PHP и MySQL. Разработка Web-приложений. / Д. Колисниченко – СПб.: БХВ–Петербург.2013 – 543 с.

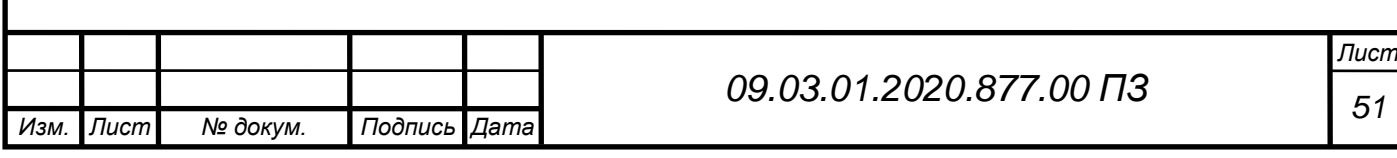

# <span id="page-49-0"></span>ПРИЛОЖЕНИЯ

<span id="page-49-1"></span>ПРИЛОЖЕНИЕ А. Код главной страницы

Index.php

<!DOCTYPE html>

<html lang="ru">

<head>

<meta charset="UTF-8">

<meta name="viewport" content="width=device-width, initial- sale=1.0">

<meta http-equiv="X-UA-Compatible" content="ie=edge">

<link rel="stylesheet" href="css/style.css">

<link rel="stylesheet"

href="https://stackpath.bootstrapcdn.com/bootstrap/4.5.0/css/bootstrap.min.css"> <title>ООО "Стайлус-Сервис"</title>

</head>

<body>

```
<?php require "header.php"?>
```
<div class="jumbotron">

<div class="container">

```
 <h1 class="display-3">ООО "Стайлус-Сервис"</h1>
```
 <p>Наша миссия – профессиональное проектирование, монтаж и внедрение надёжных СКС, катастрофоустойчивых систем видеонаблюдения и других систем безопасности.</p>

 <p><a class="btn btn-primary btn-lg" href="about.php" role="button">Узнать больше</a></p>

 $\langle$ div $>$ 

 $\langle$ div $\rangle$ 

<div class="row">

 $\langle$ div class="col-md-4">

<h2>Электромонтажные работы</h2>

 <p>Электромонтаж, услуги электрика,замена розеток,сборка и монтаж Окончание приложения А

люстр,сборка электрощитков любой сложности,подключение на световых опорах.  $\langle p \rangle$ 

 <p><a class="btn btn-secondary" href="about.php" role="button">Более  $\rightarrow$   $\ll$ /a $\rightarrow$  /p>

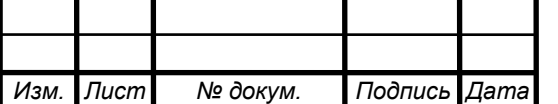

Окончание приложения А

 $\langle$ div $\rangle$ 

<div class="col-md-4">

<h2>Обслуживание видеонаблюдения</h2>

 <p>Проектирование, монтаж и поддержка системы видеонаблюдения. Архивное хранение, помощь по выгрузке записей. </p>

 <p><a class="btn btn-secondary" href="about.php" role="button">Более  $\frac{1}{2}$  ></a>  $\frac{1}{2}$  ></p>

 $\langle$ div $\rangle$ 

 $\langle$ div class="col-md-4">

 $\langle h2\rangle$ Монтаж слаботочных сетей $\langle h2\rangle$ 

 <p>Монтаж слаботочных сетей всегда лучше доверять специалистам, так как только в этом случае можно быть уверенным в качестве, долговечности и безопасности проведенных работ, а так же в том, что все слаботочные устройства будут установлены грамотно. </p>

 <p><a class="btn btn-secondary" href="about.php" role="button">Более  $\frac{\partial}{\partial}$  ></a>  $\frac{\partial}{\partial}$ 

```
\langlediv>\langlediv><?php require "footer.php"?>
</body>
</html>
\langle?php
if($ COOKIE['user'] == 'Ja')
   setcookie('user','Да', time() - 3600, '/');
   else
  setcookie('user','Да', time() + 3600, '/');
   header('Location: /');
?>
```
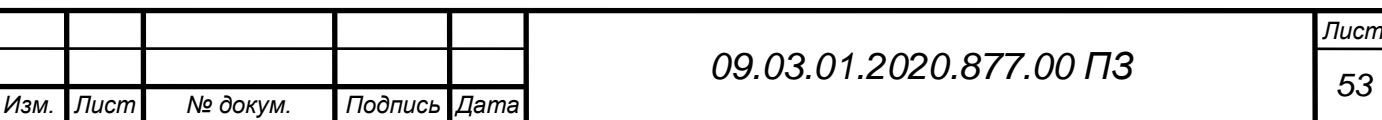

# <span id="page-51-0"></span>ПРИЛОЖЕНИЕ Б. Код шапки и футера

*Изм. Лист № докум. Подпись Дата*

<div class="d-flex flex-column flex-md-row align-items-center p-3 px-md-4 mb-3 bg-white border-bottom shadow-sm">

```
Лист
                                             54 09.03.01.2020.877.00 ПЗ
    \langleh5 class="my-0 mr-md-auto font-weight-normal"\langlea href="index.php"\langleimg
src="img/GwCmnbJBMSg.jpg" class="thumbnail" width="200" height="222" 
alt="Логотип" ></a></h5>
    \langlenav class="my-2 my-md-0 mr-md-3">\alpha class="p-2 text-dark" href="inst.php">Обучение\alpha <a class="p-2 text-dark" href="about.php">О компании</a>
      \langle a \rangle class="p-2 text-dark" href="otziv.php">Отзывы\langle a \rangle\alpha class="p-2 text-dark" href="post.php">Обратная связь\alpha <a class="p-2 text-dark" href="price.php">Прайс</a>
    \langlenav>\langle?php
    if($ COOKIE['user'] == 'Да'):
     ?>
     <a class="btn btn-outline-primary" href="reg.php">Кабинет пользователя</a>
    \langle?php else: ?> <a class="btn btn-outline-primary" href="reg.php">Войти</a>
    \langle?php endif; ?>\langlediv><style type="text/css">
      #content {
      width: 500px; /* Ширина слоя */
      margin: 0 auto 50px; /* Выравнивание по центру */
      }
      #footer {
      position: bottom; 
      left: 0; bottom: 0; /* Левый нижний угол */
      padding: 5px; /* Поля вокруг текста */
      background: #FFE4C4; /* Цвет фона */
      color: #000; /* Цвет текста */
      width: 100%; /* Ширина слоя */
      }
     </style>
   <body>
```
# Окончание приложения Б

<div <div id="footer"> <p>© ООО "Стайлус-Сервис" 2020</p>  $\langle$ div $>$ </body>

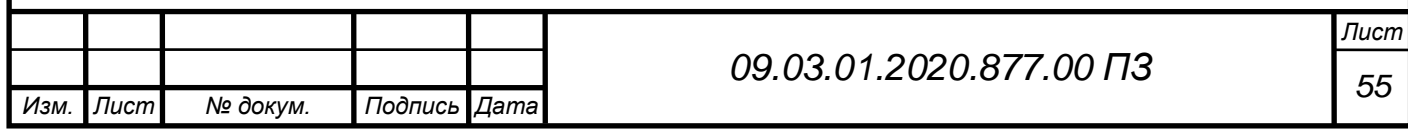

# <span id="page-53-0"></span>ПРИЛОЖЕНИЕ В. Код обратной связи

<!DOCTYPE html>

<html lang="ru">

<head>

<meta charset="UTF-8">

<meta name="viewport" content="width=device-width, initial- sale=1.0">

<meta http-equiv="X-UA-Compatible" content="ie=edge">

<link rel="stylesheet" href="css/style.css">

<link rel="stylesheet"

href="https://stackpath.bootstrapcdn.com/bootstrap/4.5.0/css/bootstrap.min.css">

<title>Контактная форма</title>

</head>

<body>

<?php require "header.php"?>

<h3>Контактная форма</h3>

```
<form action="check.php" method="post">
```
<input type="email" name="email" placeholder="Введите Email" class="formcontrol">

<textarea name="message" class="form-control" placeholder="Введите Ваше сообщение"></textarea>

<button type="submit" name="send" class="btn btn-success">Отправить</button> </form>

<div class="container">

 $\langle$ h4 class="my-0 font-weight-normal">Телефон для связи : (351) 211-59-36  $<$ h4> $>$ br $>$ 

 $\langle$ h4 class="my-0 font-weight-normal">Адрес : ул. Гагарина, 51, Челябинск, Челябинская обл., 454046 </h4>

 $\langle$ div $\rangle$ 

<?php require "footer.php"?>

</body>

</html>

<?php

//print\_r( $\$  POST);

\$email=\$ POST['email'];

\$message=\$\_POST['message'];

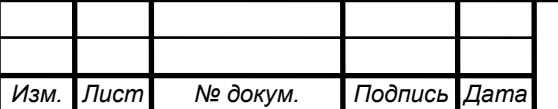

# Окончание приложения В

```
\text{Server} = ";if(trim(\text{Semail}) == ")$error = 'Введите Ваш email';
      else if(trim($message) == '')
      $error = 'Введите само сообщение';
      else if(strlen($message) < 10)
      $error = 'Сообщение должно быть более 10 символов';
      if($error != "){
            echo $error;
            exit;
            }
            $subject = "=utf-8?B?".base64_encode("Сообщение")."?=";
            $headers = "From: $email\r\nReply-to: $email\r\nContent-type: 
text/html;charset=utf-8\r\n";
            mail('kulmurzina.a@staylus.ru', $subject, $message, $headers);
            header('Loation: /post.php');
```
?>

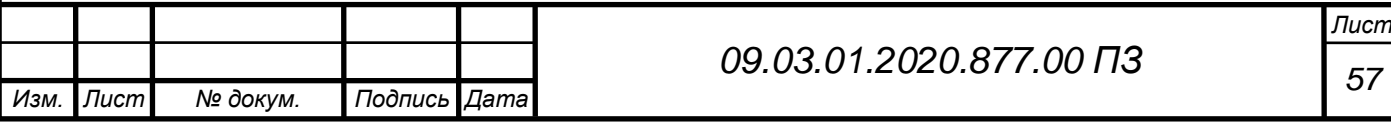

# <span id="page-55-0"></span>ПРИЛОЖЕНИЕ Г. Код описания

<!DOCTYPE html>

<html lang="ru">

<head>

<meta charset="UTF-8">

<meta name="viewport" content="width=device-width, initial- sale=1.0">

<meta http-equiv="X-UA-Compatible" content="ie=edge">

<link rel="stylesheet" href="css/style.css">

<link rel="stylesheet"

href="https://stackpath.bootstrapcdn.com/bootstrap/4.5.0/css/bootstrap.min.css">

<title>ООО "Стайлус-Сервис"</title>

</head>

 $<$ body $>$ 

<?php require "header.php"?>

<div class="container">

Наша компания много лет занимается слаботочными системами, поэтому мы предлагаем своим заказчикам и партнерам воспользоваться нашими ресурсами и возможностями: мы владеем фирменными технологиями, "ноу-хау", знаем все тонкости проектирования и монтажа слаботочных систем. При реализации каждого проекта – для нас крайне важны качество выполняемых работ и сроки выполнения проекта.<br>

Специалисты нашей фирмы помогают клиентам найти грамотные решения, экономят для своих заказчиков время и финансы, что позволяет сконцентрироваться клиентам на своей профессиональной деятельности и профильном бизнесе.

 $\langle$ hr>

Наша миссия – профессиональное проектирование, монтаж и внедрение надёжных СКС, катастрофоустойчивых систем видеонаблюдения и других систем безопасности.

 $chr$ 

Наша цель – повысить роль и значимость проектных работ, сформировать ценности и осознанное отношение строительного сообщества к проектированию слаботочных систем, привнести в нашу отрасль профессионализм, воспитать в наших сотрудниках правильные подходы к проектированию, монтажу и пусконаладке.<br>

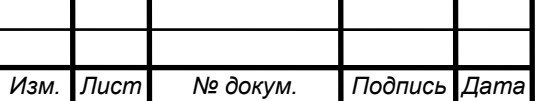

Окончание приложения Г

Наша компания много лет занимается слаботочными системами, поэтому мы предлагаем своим заказчикам и партнерам воспользоваться нашими ресурсами и

возможностями: мы владеем фирменными технологиями, "ноу-хау", знаем все тонкости проектирования и монтажа слаботочных систем. При реализации каждого проекта – для нас крайне важны качество выполняемых работ и сроки выполнения проекта.<br>

Специалисты нашей фирмы помогают клиентам найти грамотные решения, экономят для своих заказчиков время и финансы, что позволяет сконцентрироваться клиентам на своей профессиональной деятельности и профильном бизнесе.

 $\langle$ div $>$ 

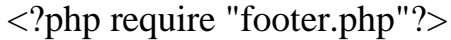

</body>

</html>

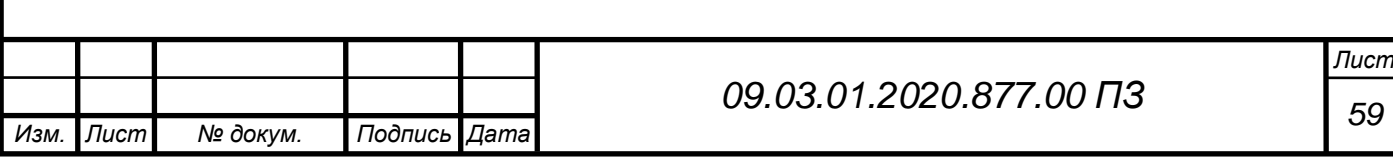

```
Лист
                                        60 09.03.01.2020.877.00 ПЗ
   ПРИЛОЖЕНИЕ Д. Код регистрации
   <!DOCTYPE html>
   <html lang="ru">
   <head>
     <meta charset="UTF-8">
      <meta name="viewport" content="width=device-width, initial- sale=1.0"> 
      <meta http-equiv="X-UA-Compatible" content="ie=edge">
      <link rel="stylesheet" href="css/style.css">
      <link rel="stylesheet" 
href="https://stackpath.bootstrapcdn.com/bootstrap/4.5.0/css/bootstrap.min.css">
     \langletitle>php web site\langletitle>
   </head>
   <body>
   <?php require "header.php"?>
   <!doctype html>
   \text{thm}lang = "ru">
   <head>
   <meta charset="utf-8">
   <meta name="viewport" content="width=device-width, initial-scale=1">
     <meta http-equiv="X-UA-Compatible" content="ie=edge">
    \langletitle>Форма регистрации\langletitle>
     <link rel="stylesheet" 
href="https://stackpath.bootstrapcdn.com/bootstrap/4.4.1/css/bootstrap.min.css">
     <link rel="stylesheet" href="css/style.css">
   </head>
   <body>
     <div class="container mt-4">
     \langle?php
     if (\$ COOKIE['user']==''):
       ?>
       <div class="row">
         <div class="col">
         \langle h1\rangleФорма регистрации\langle h1\rangle <form action="php/check.php" method="post">
           <input type="text" class="form-control" name="login" value="login" 
id="login" placeholder="Введите ваш логин"><br>
```
#### Окончание приложения Д

<input type="text" class="form-control" name="name" value="name" id="name" placeholder="Введите ваше имя"><br>

 <input type="password" class="form-control" name="pass" value="pass" id="pass" placeholder="Введите ваш пароль"><br>

```
 <button class="btn btn-success" type ="submit" >Регистрация</button>
           </form>
         \langlediv\rangle <div class="col">
          \langle h1\rangleФорма авторизации\langle h1\rangle <form action="php/auth.php" method="post">
            <input type="text" class="form-control" name="login" value="login" 
id="login" placeholder="Введите ваш логин"><br>
```
 <input type="password" class="form-control" name="pass" value="pass" id="pass" placeholder="Введите ваш пароль"><br>

```
 <button class="btn btn-success" type ="submit" >Авторизация</button>
            </form>
          \langlediv> <?php else:?>
            \langle p\rangleПривет \langle p\rangleрhp $_COOKIE['user'] ?>.Чтобы выйти нажмите \langle a\ranglehref="php/exit.php">здесь</a> </p>
         \langle?php endif; ?>
```

```
\langlediv\rangle\langlediv\rangle
```
</body> </html>

<?php require "footer.php"?> </body>

</html>

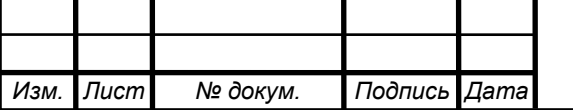

```
Лист
                                           62 09.03.01.2020.877.00 ПЗ
   ПРИЛОЖЕНИЕ Е. Код отзыва
   <!DOCTYPE html>
   <html lang="ru">
   <head>
      <meta charset="UTF-8">
      <meta name="viewport" content="width=device-width, initial- sale=1.0"> 
      <meta http-equiv="X-UA-Compatible" content="ie=edge">
      <link rel="stylesheet" href="css/style.css">
      <link rel="stylesheet" 
href="https://stackpath.bootstrapcdn.com/bootstrap/4.5.0/css/bootstrap.min.css">
     <title>ООО "Стайлус-Сервис"</title>
   </head>
   <body>
   <?php require "header.php"?>
   <div class="d-flex flex-wrap">
      <div class="container">
     <div class="card-deck mb-3 text-center">
      <div class="card mb-4 shadow-sm">
        <div class="card-header">
         <h4 class="my-0 font-weight-normal">АО Тандер</h4>
       \langlediv> <div class="card-body">
        \langle \text{img} \quad \text{src} = \text{img/Благодарственное} \quad \text{письмо} \quad \text{AO} \quad \text{Тандер page-0001.jpg}alt="Благодарственное письмо" class="img-thumbnail" >
         <button type="button" class="btn btn-lg btn-block btn-outline-
primary''>Благодарственное письмо</button>
      \langlediv\rangle\langlediv\rangle <div class="container">
     <div class="card-deck mb-3 text-center">
      <div class="card mb-4 shadow-sm">
        <div class="card-header">
         <h4 class="my-0 font-weight-normal">ООО Эльдорадо СКС</h4>
       \langlediv\rangle
```
*Лист <sup>63</sup> 09.03.01.2020.877.00 ПЗ* Окончание приложения Е <div class="card-body"> <img src="img/Благодарственное письмо ООО Эльдорадо СКС (2)\_page-0001.jpg" alt="Благодарственное письмо" class="img-thumbnail" > <button type="button" class="btn btn-lg btn-block btn-outlineprimary">Благодарственное письмо</button>  $\langle$ div $>$  $\langle$ div $\rangle$  <div class="container"> <div class="card-deck mb-3 text-center"> <div class="card mb-4 shadow-sm"> <div class="card-header"> <h4 class="my-0 font-weight-normal">ООО Эльдорадо</h4>  $\langle$ div $>$  <div class="card-body"> <img src="img/Благодарственное письмо ООО Эльдорадо\_page-0001.jpg" alt="Благодарственное письмо" class="img-thumbnail" > <button type="button" class="btn btn-lg btn-block btn-outlineprimary">Благодарственное письмо</button>  $\langle$ div $>$  $\langle$ div $\rangle$  $\langle$ div $>$ <?php require "footer.php"?> </body> </html>

```
Лист
                                       64 09.03.01.2020.877.00 ПЗ
   ПРИЛОЖЕНИЕ К. Код обучения
   <!DOCTYPE html>
   <html lang="ru">
   <head>
     <meta charset="UTF-8">
      <meta name="viewport" content="width=device-width, initial- sale=1.0"> 
      <meta http-equiv="X-UA-Compatible" content="ie=edge">
      <link rel="stylesheet" href="css/style.css">
      <link rel="stylesheet" 
href="https://stackpath.bootstrapcdn.com/bootstrap/4.5.0/css/bootstrap.min.css">
      <title>ООО "Стайлус-Сервис"</title>
   </head>
   <body>
   \langle?php require "header.php"?><div class="componentheading"><h2>Учебные курсы</h2><br>
   \langle a \quad class="p-2 \quad text-dark" \quad href="1.php" > CraHJapthi выполнения монтажа
СКС.</a><br>
   <a class="p-2 text-dark" href="2.php">Видео материал</a>
   \langlediv\rangle<?php require "footer.php"?>
   </body>
   </html>
   <!DOCTYPE html>
   <html lang="ru">
   <head>
     <meta charset="UTF-8">
      <meta name="viewport" content="width=device-width, initial- sale=1.0"> 
      <meta http-equiv="X-UA-Compatible" content="ie=edge">
      <link rel="stylesheet" href="css/style.css">
      <link rel="stylesheet" 
href="https://stackpath.bootstrapcdn.com/bootstrap/4.5.0/css/bootstrap.min.css">
     <title>ООО "Стайлус-Сервис"</title>
   </head>
   <body>
   <?php require "header.php"?>
   <div class="container"> <object><embed src="img/Приложения СКС и
ПНР Стайлус-Сервис (1)-22-46.pdf" width="900" height="700" /></object></div>
```

```
Окончание приложения К
```

```
Лист
                                      65 09.03.01.2020.877.00 ПЗ
   <?php require "footer.php"?>
   </body>
   </html>
   <!DOCTYPE html>
   <html lang="ru">
   <head>
     <meta charset="UTF-8">
      <meta name="viewport" content="width=device-width, initial- sale=1.0"> 
      <meta http-equiv="X-UA-Compatible" content="ie=edge">
      <link rel="stylesheet" href="css/style.css">
      <link rel="stylesheet" 
href="https://stackpath.bootstrapcdn.com/bootstrap/4.5.0/css/bootstrap.min.css">
     <title>ООО "Стайлус-Сервис"</title>
   </head>
   <body>
   <?php require "header.php"?>
   <div class="container"> <iframe width="560" height="315" 
src="https://www.youtube.com/embed/I5iHKuqBbEg?start=7" frameborder="0"
allow="accelerometer; autoplay; encrypted-media; gyroscope; picture-in-picture" 
allowfullscreen></iframe></div>
   <?php require "footer.php"?>
   </body>
   </html>
```